## **Beta Test Checklist**

Please complete and score each task and note any comments you may have regarding each task.

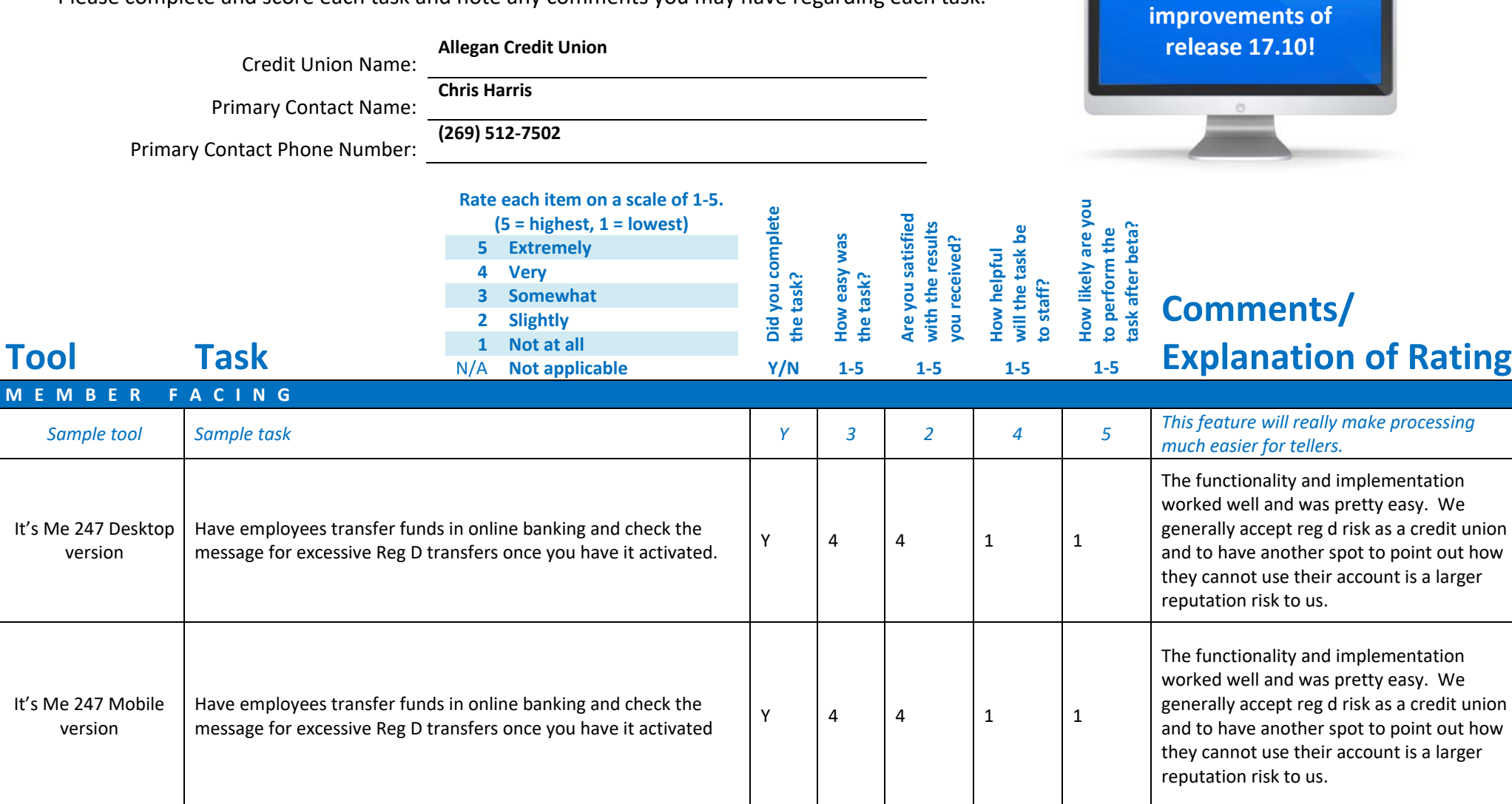

**Thank you for helping us test the software** 

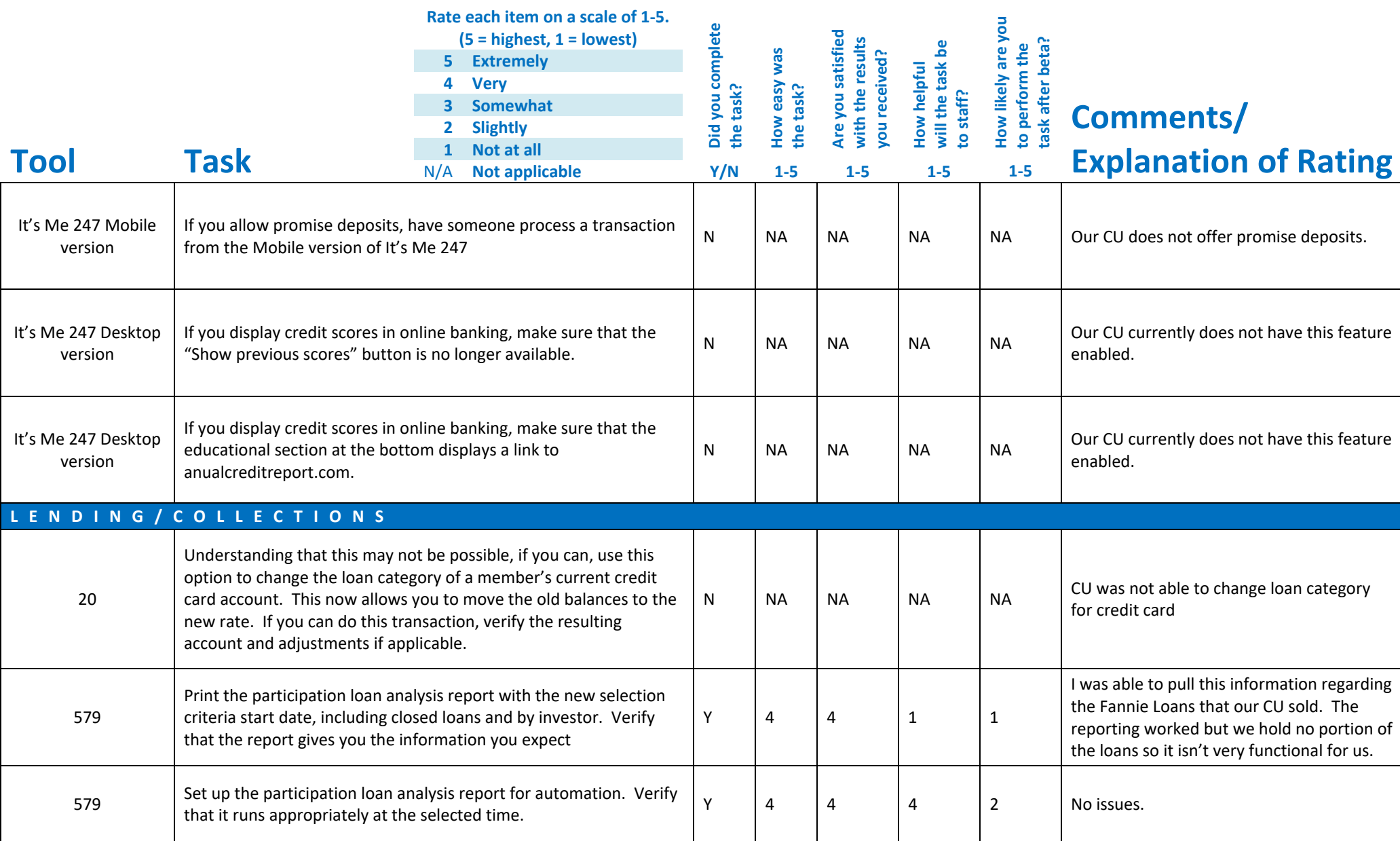

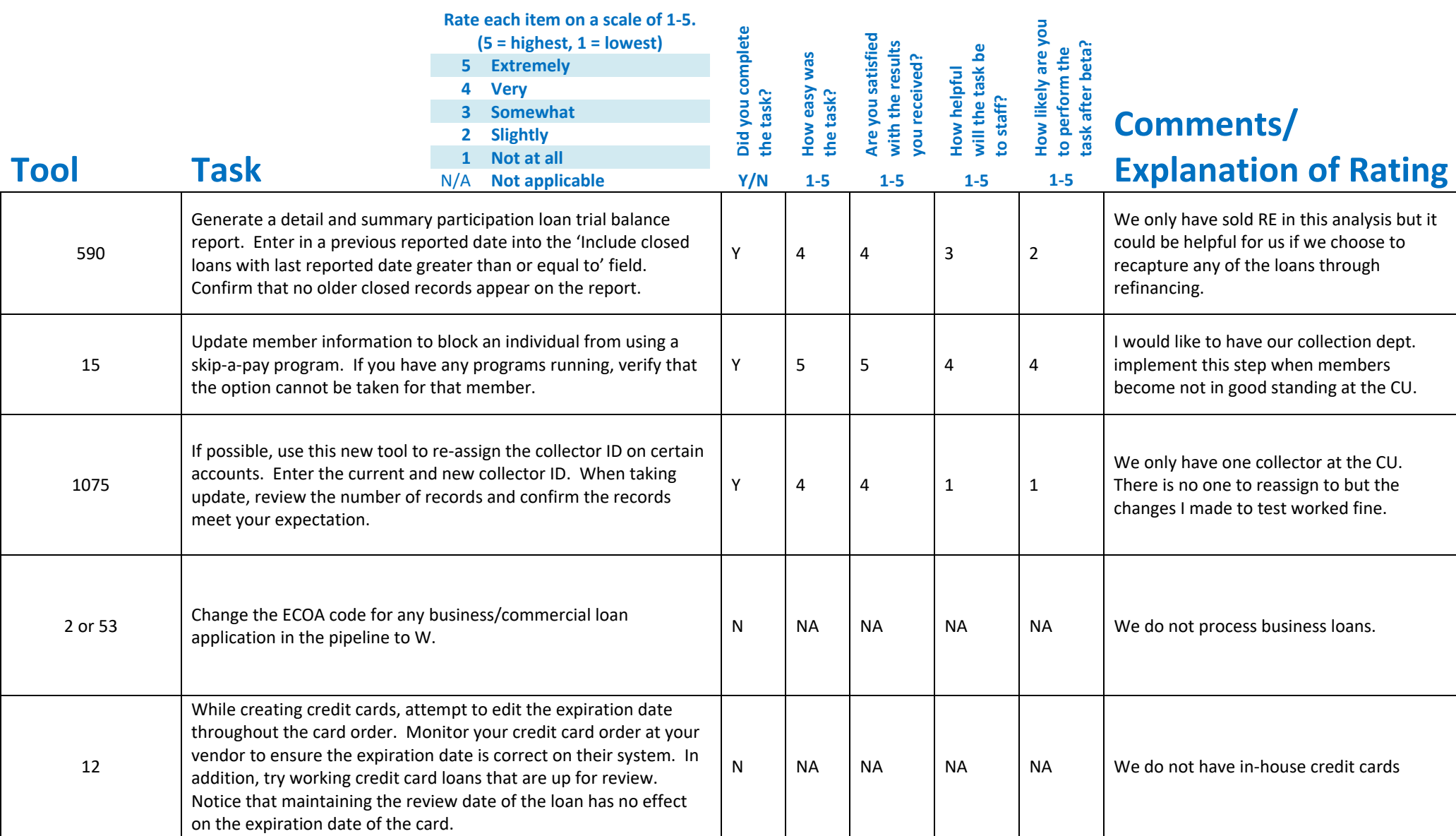

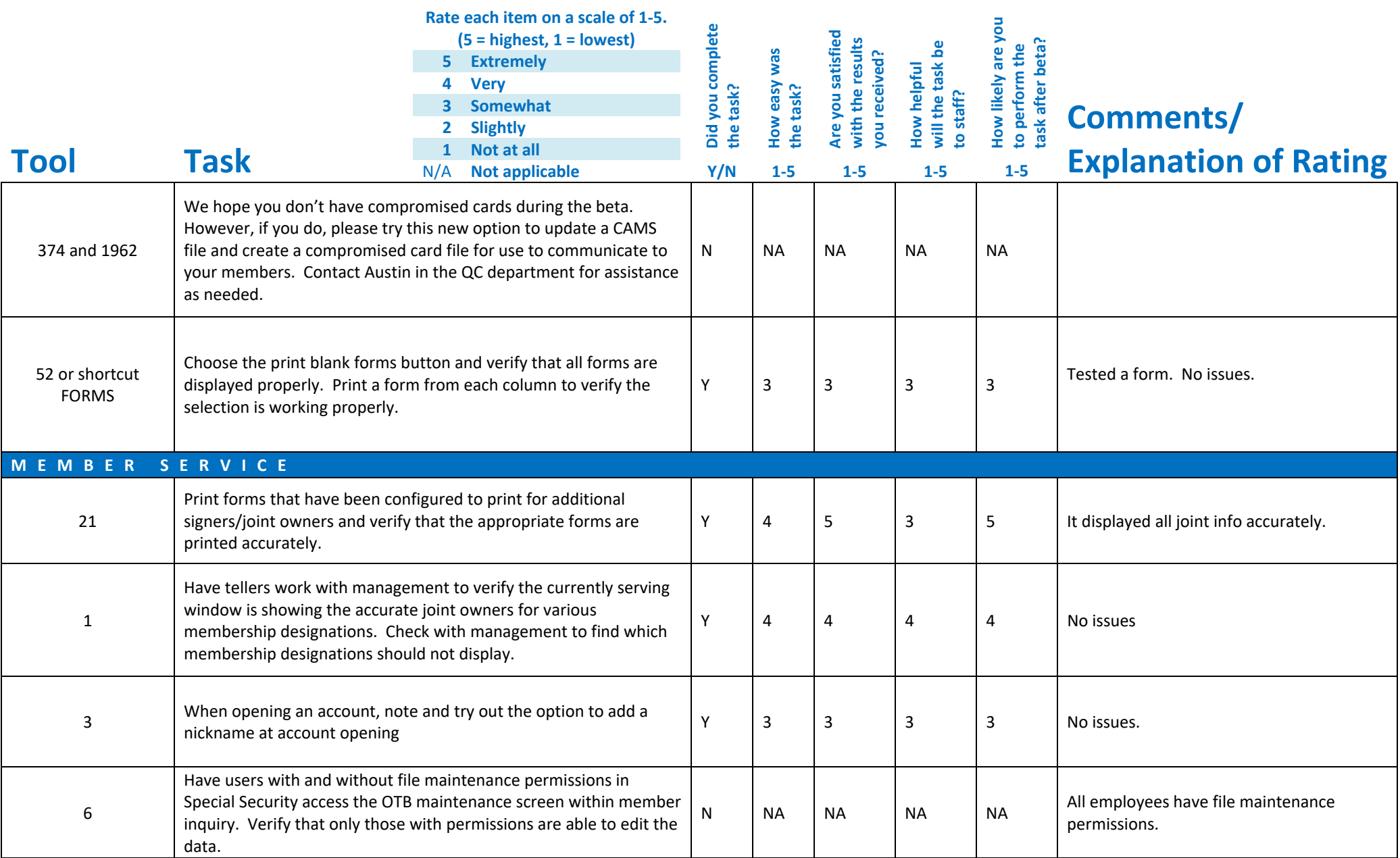

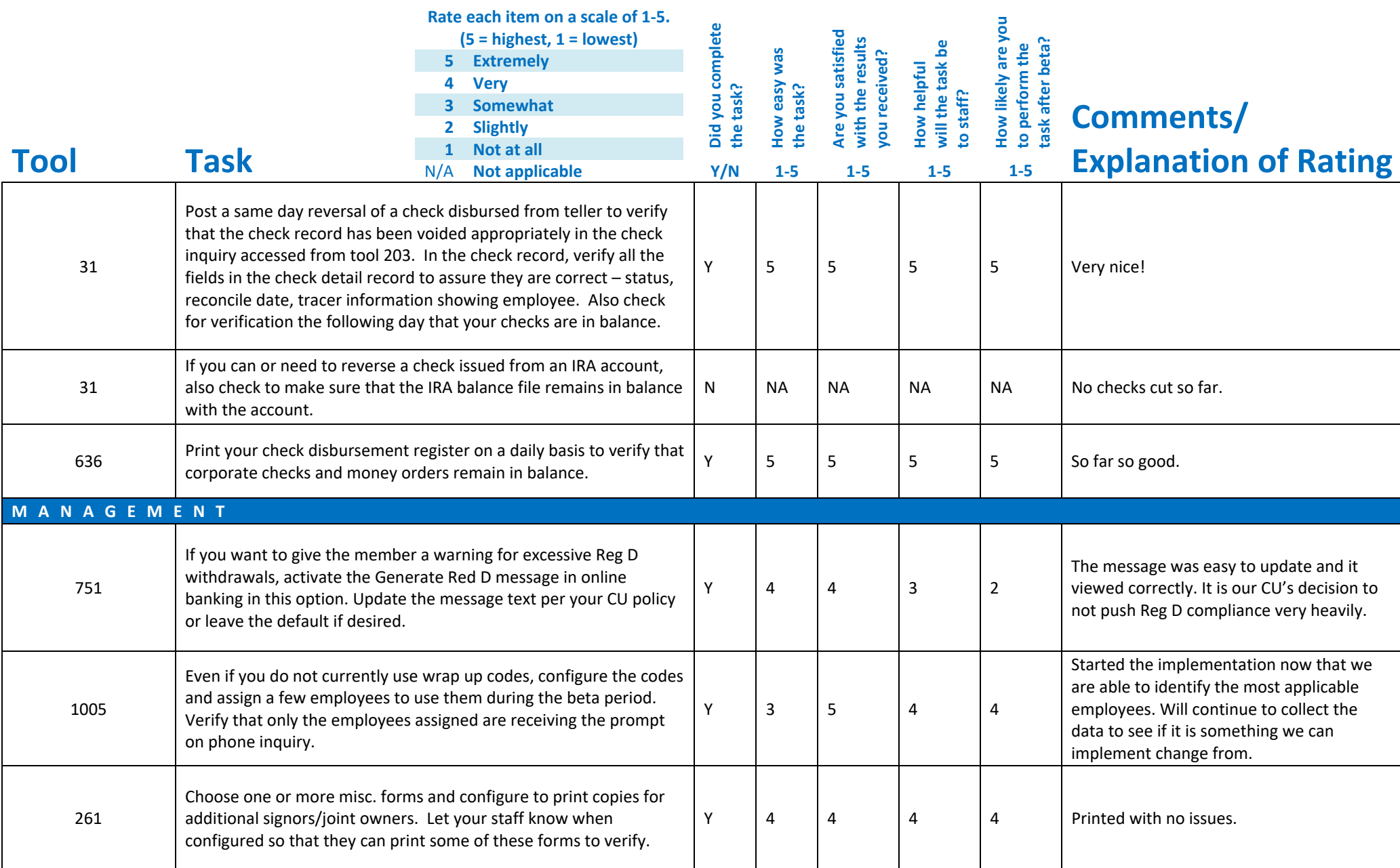

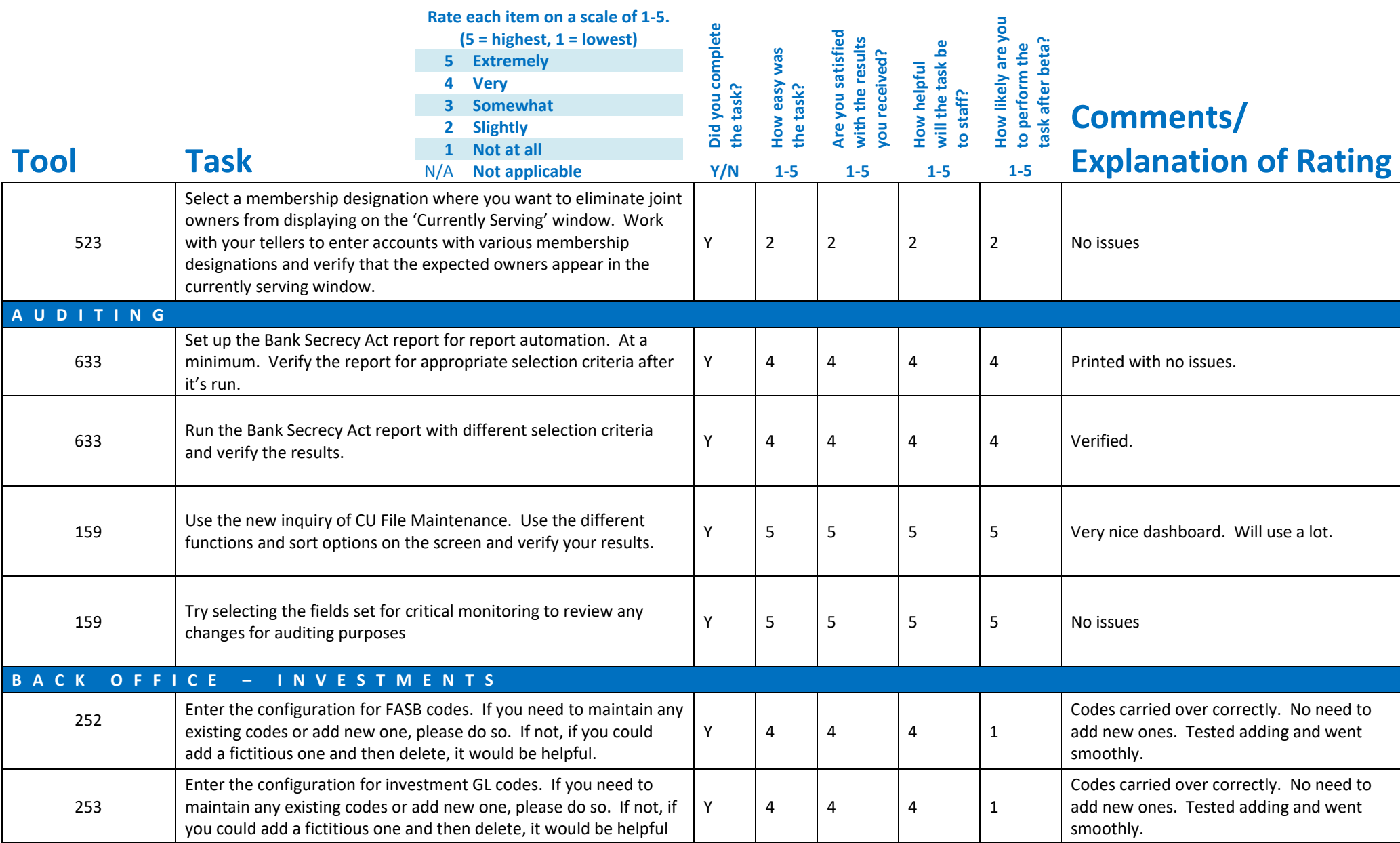

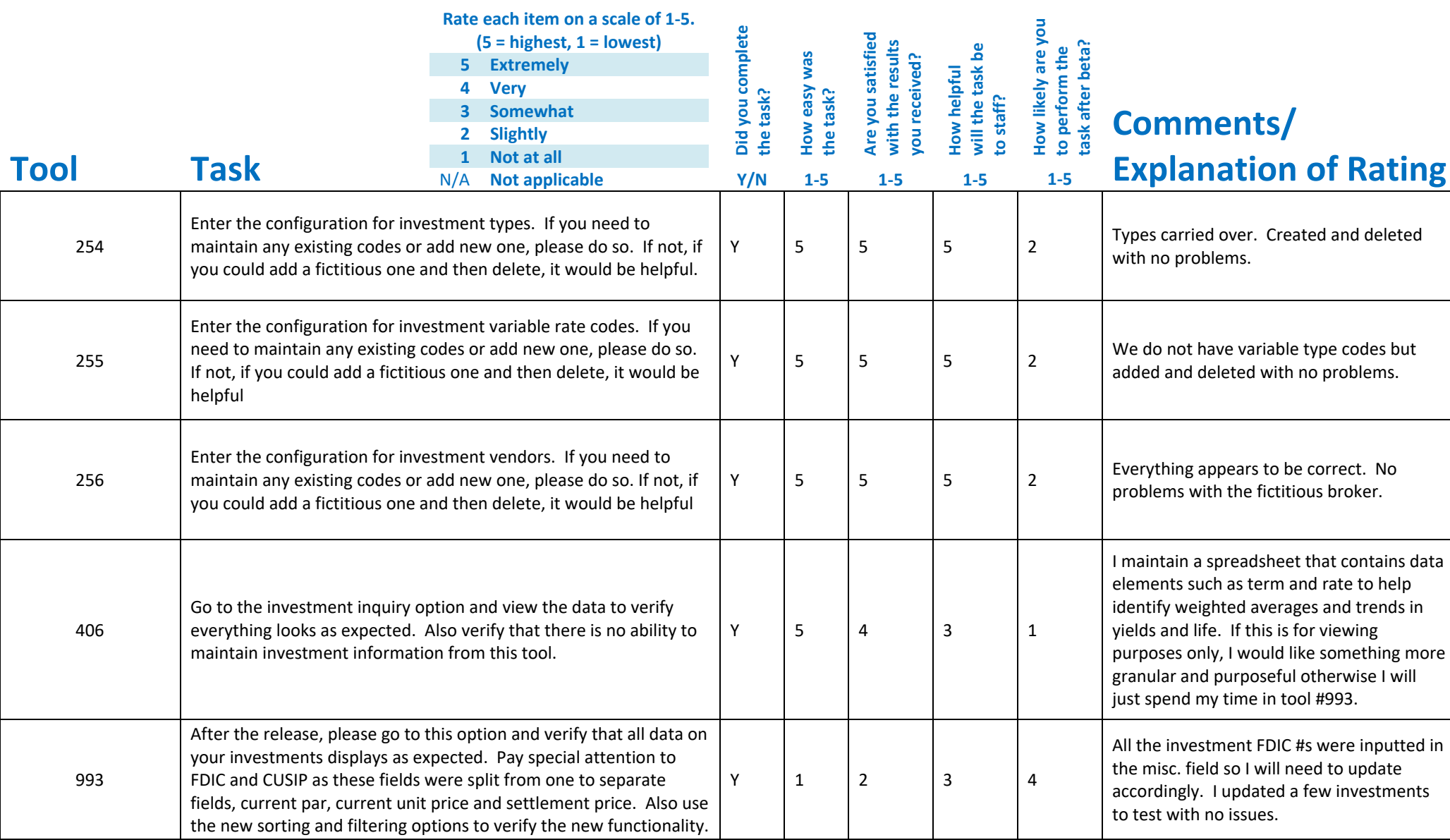

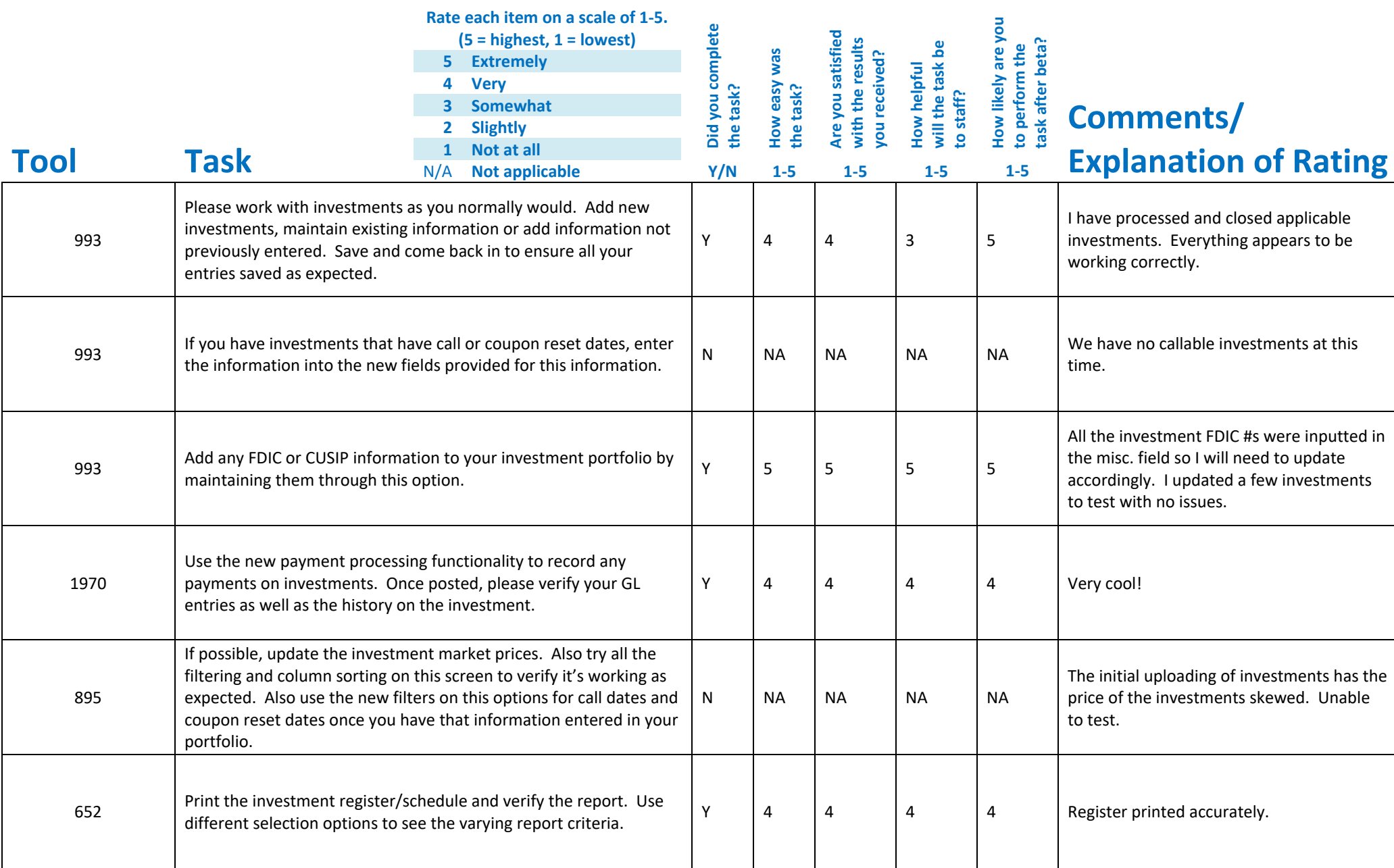

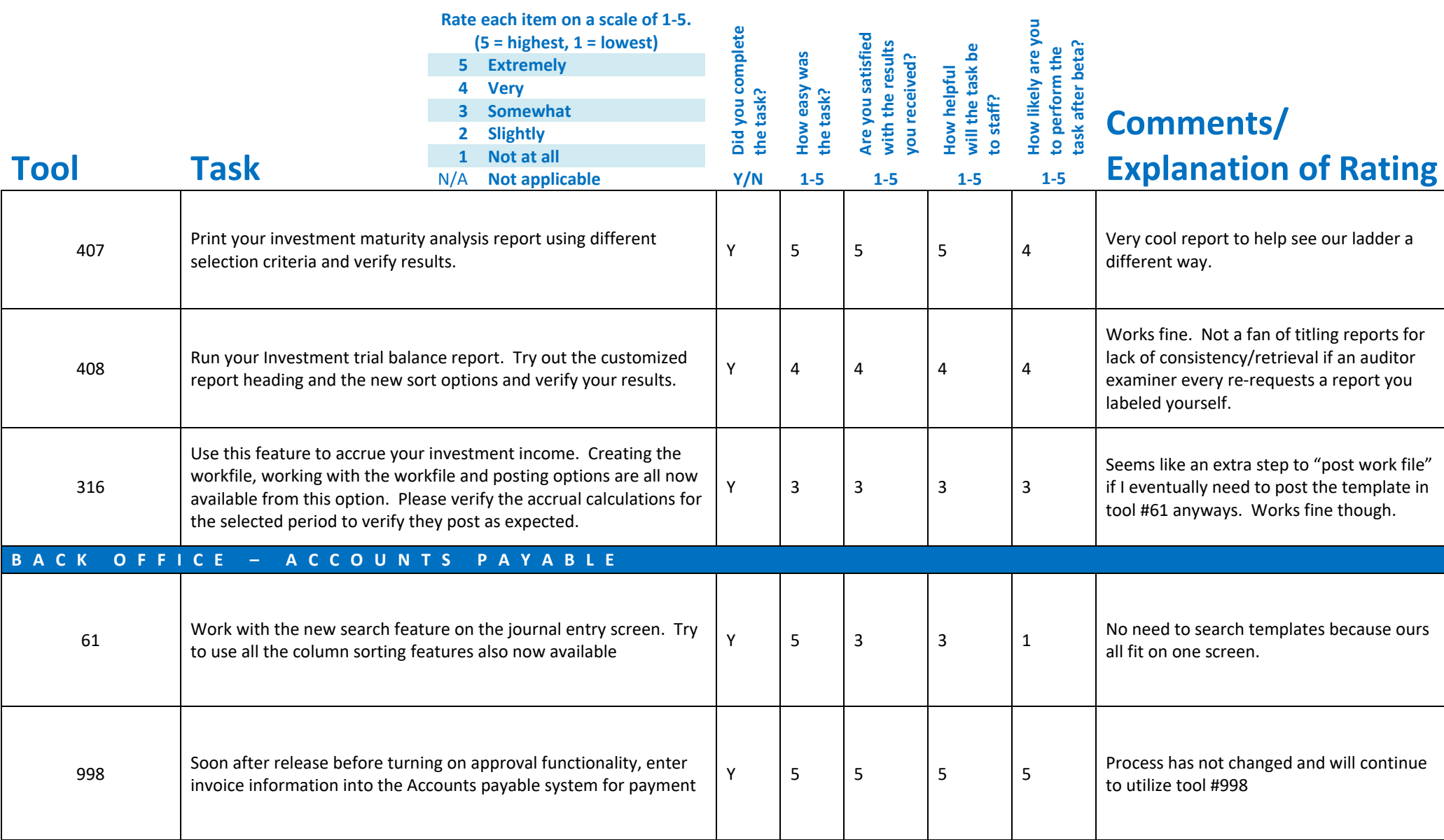

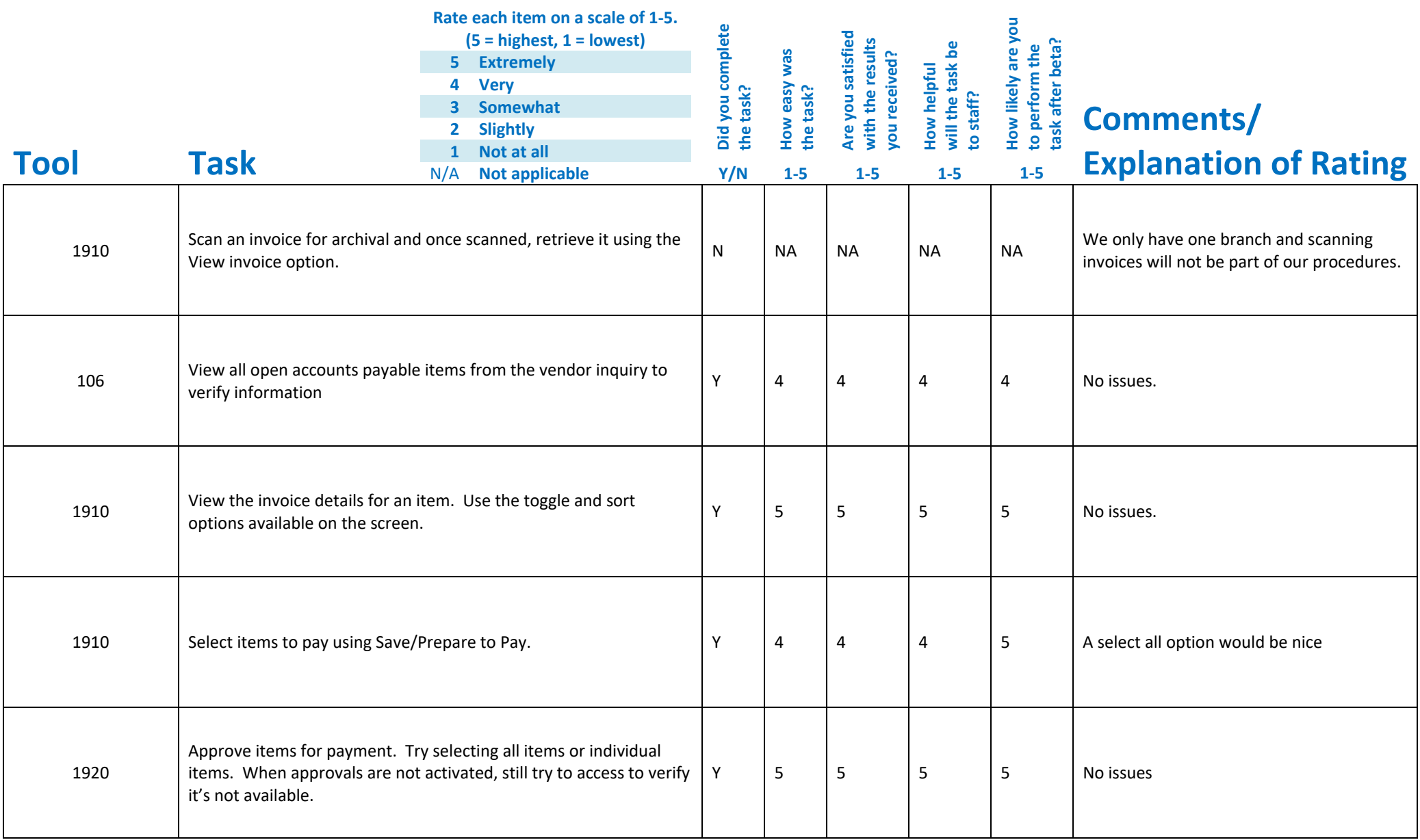

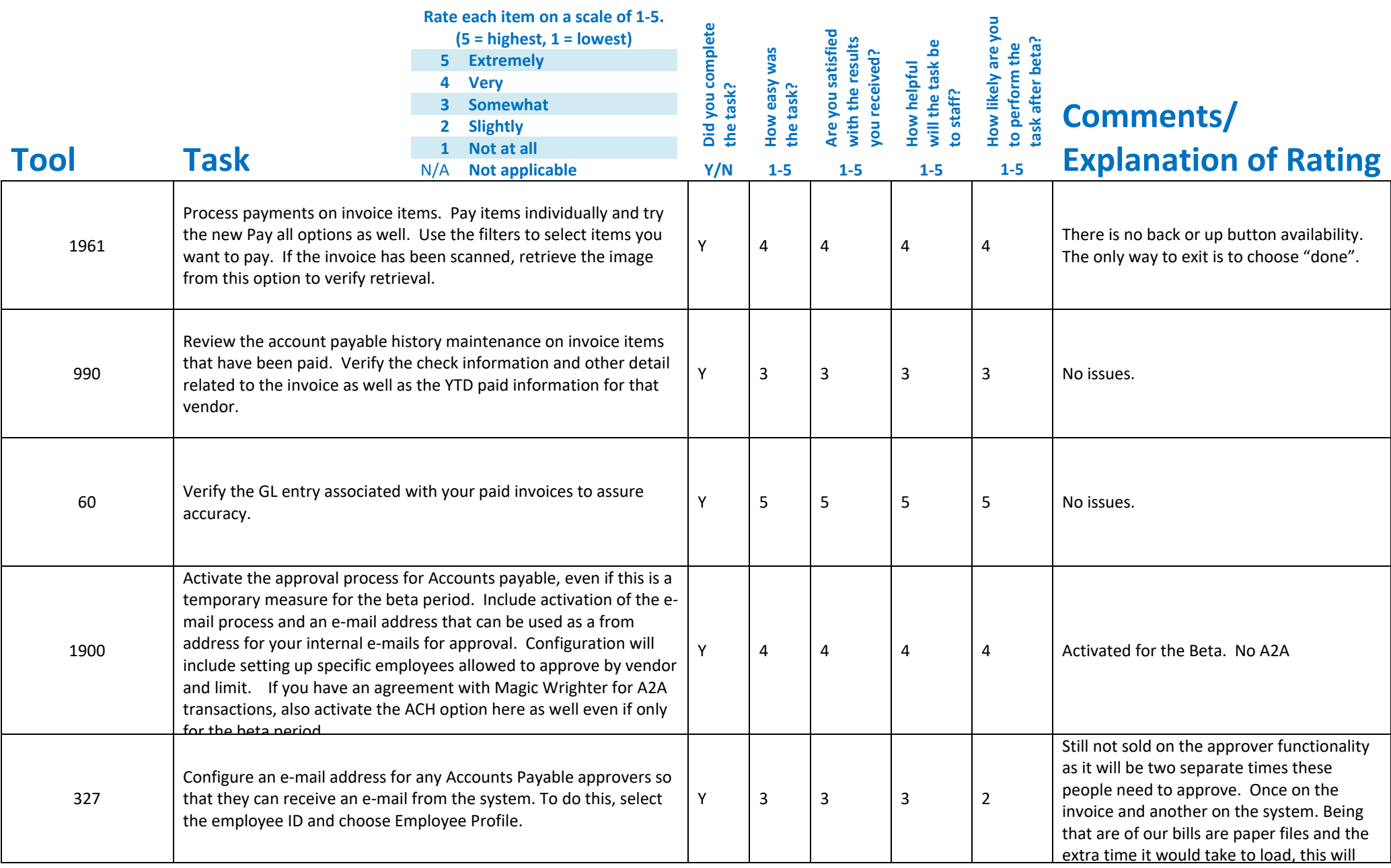

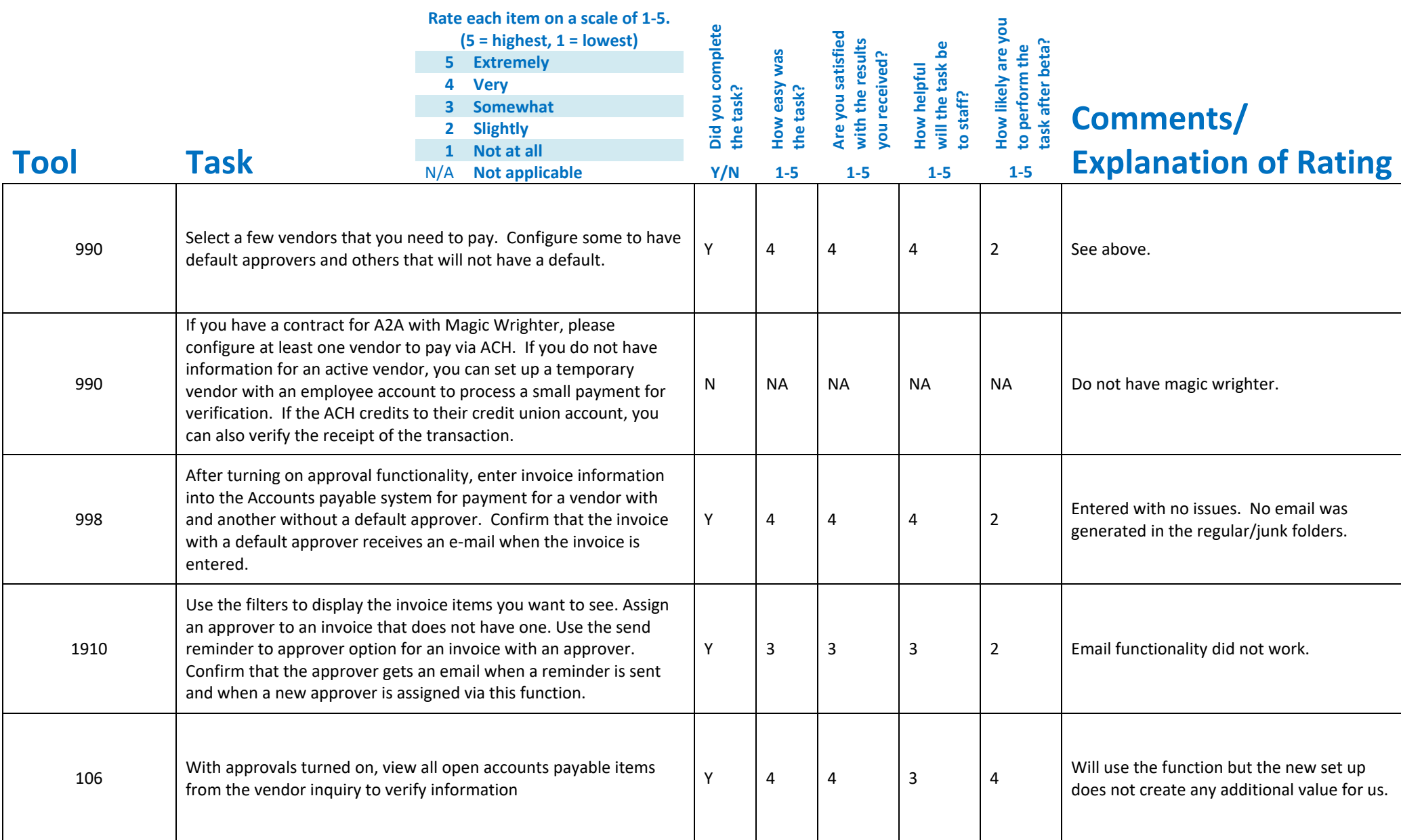

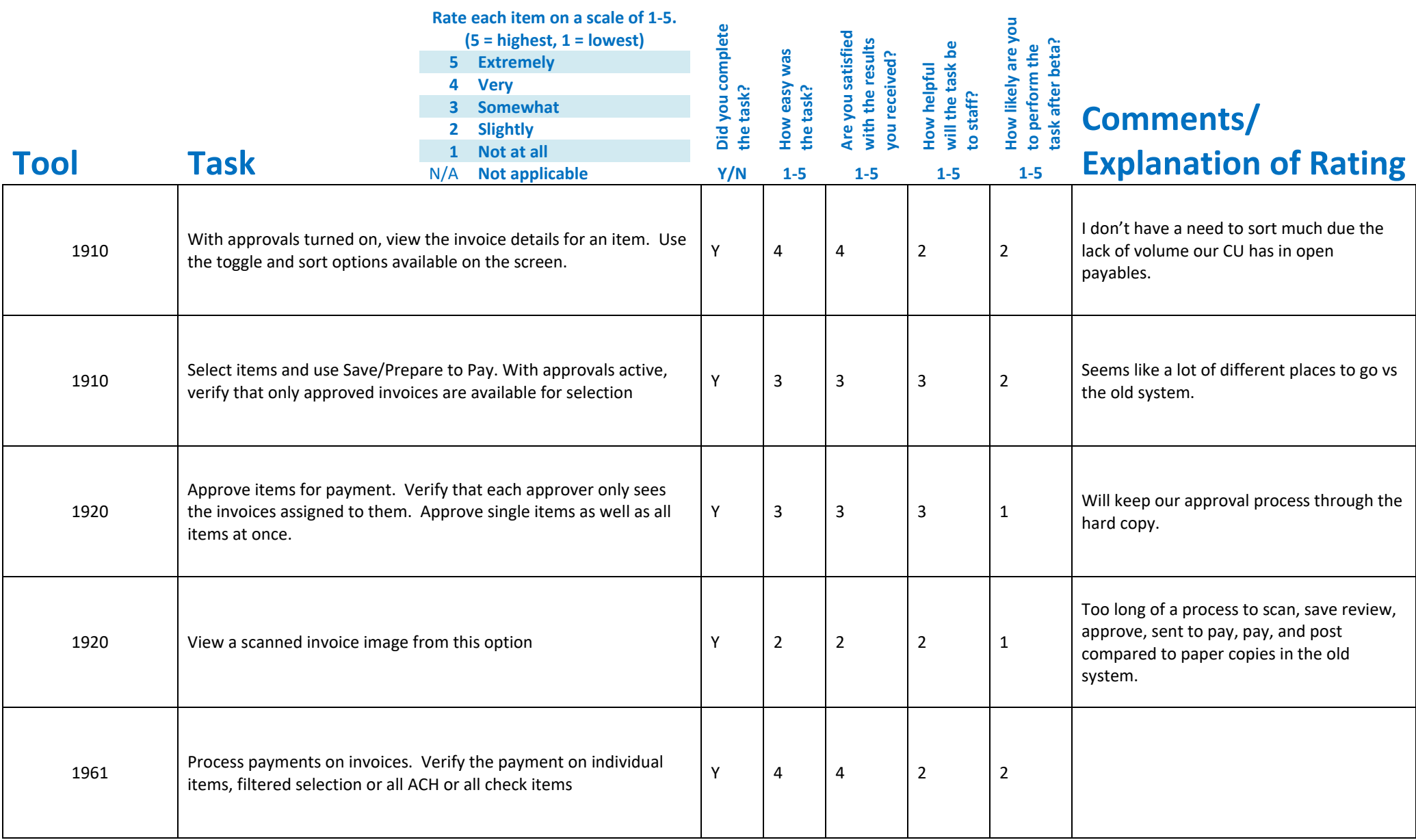

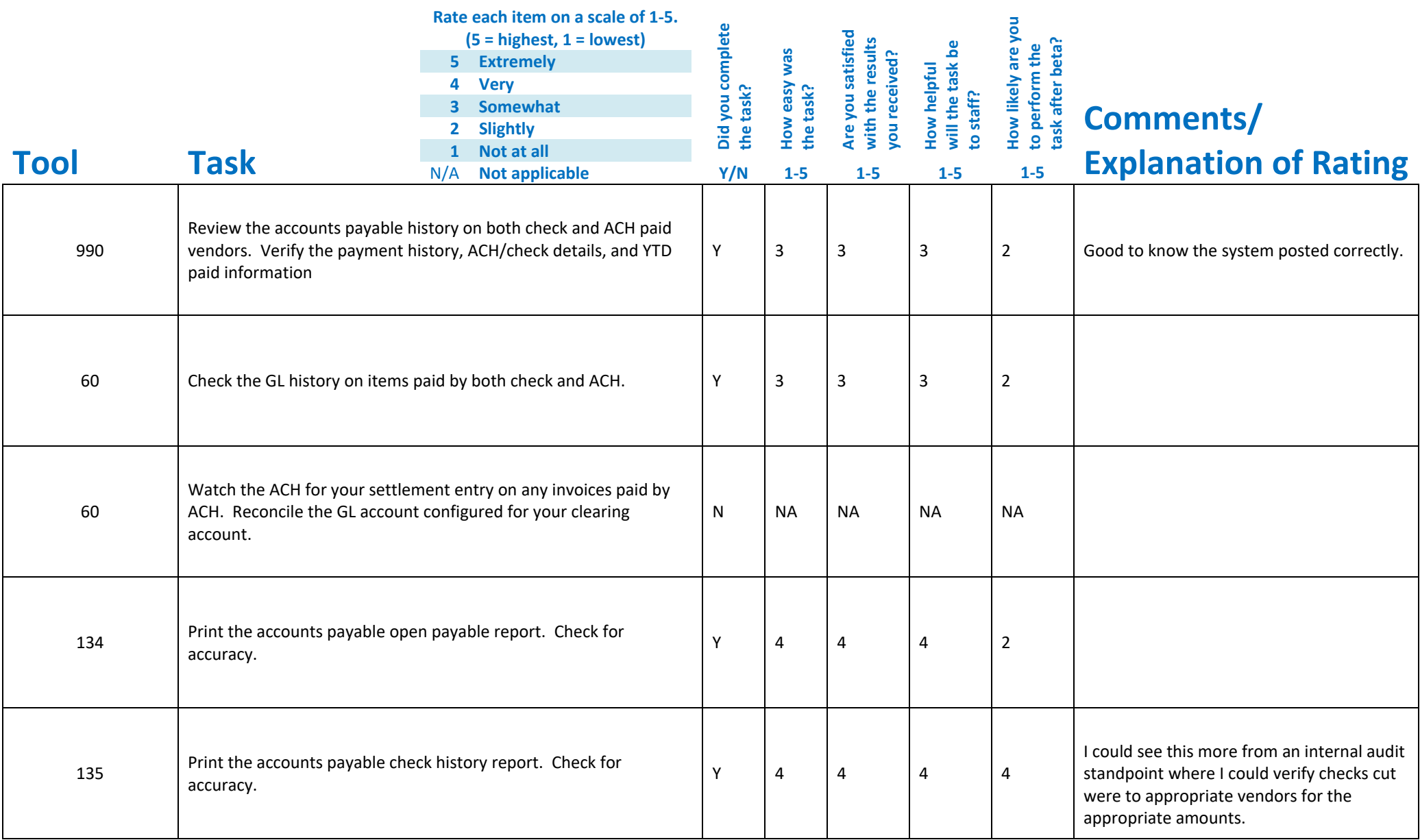

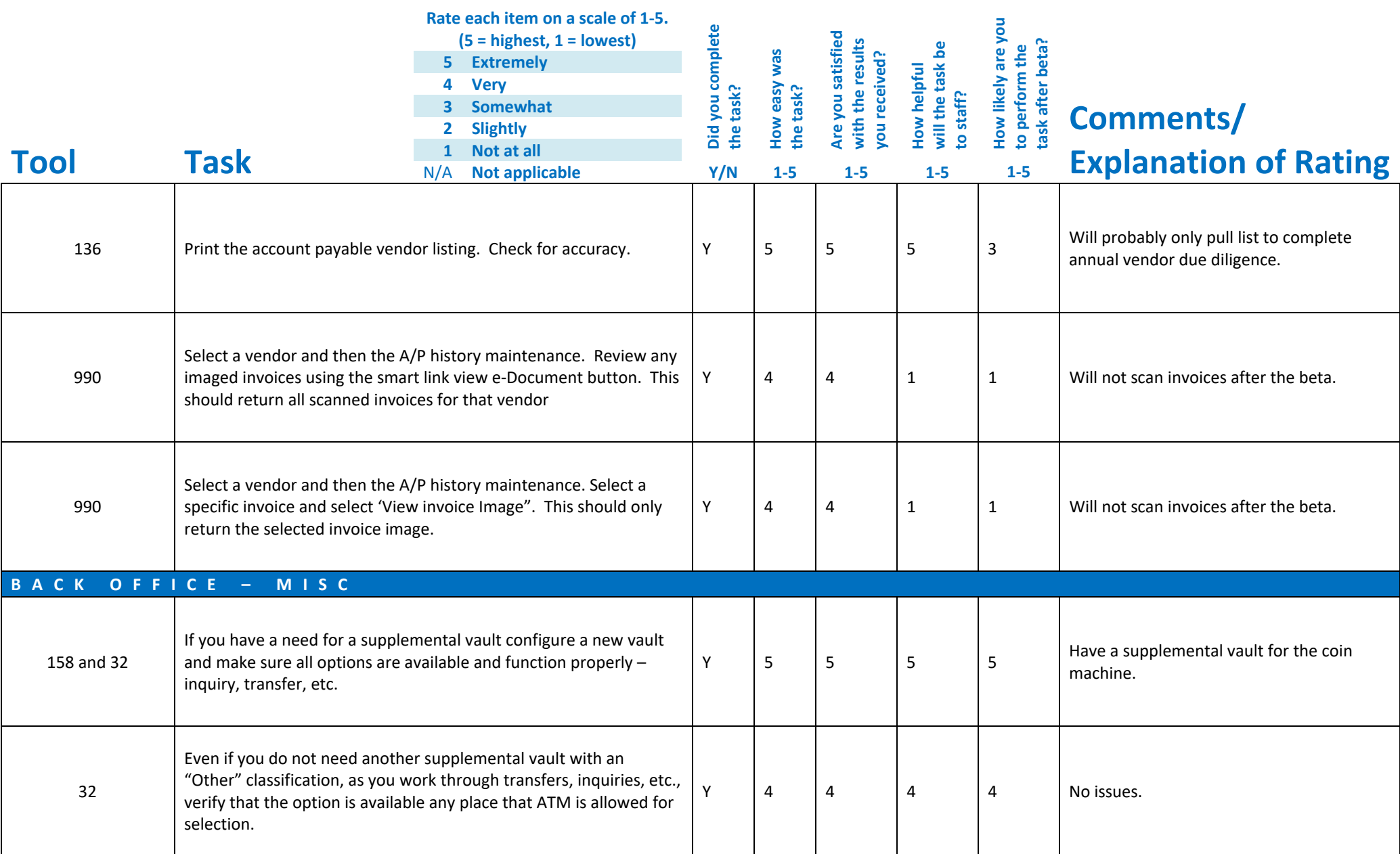

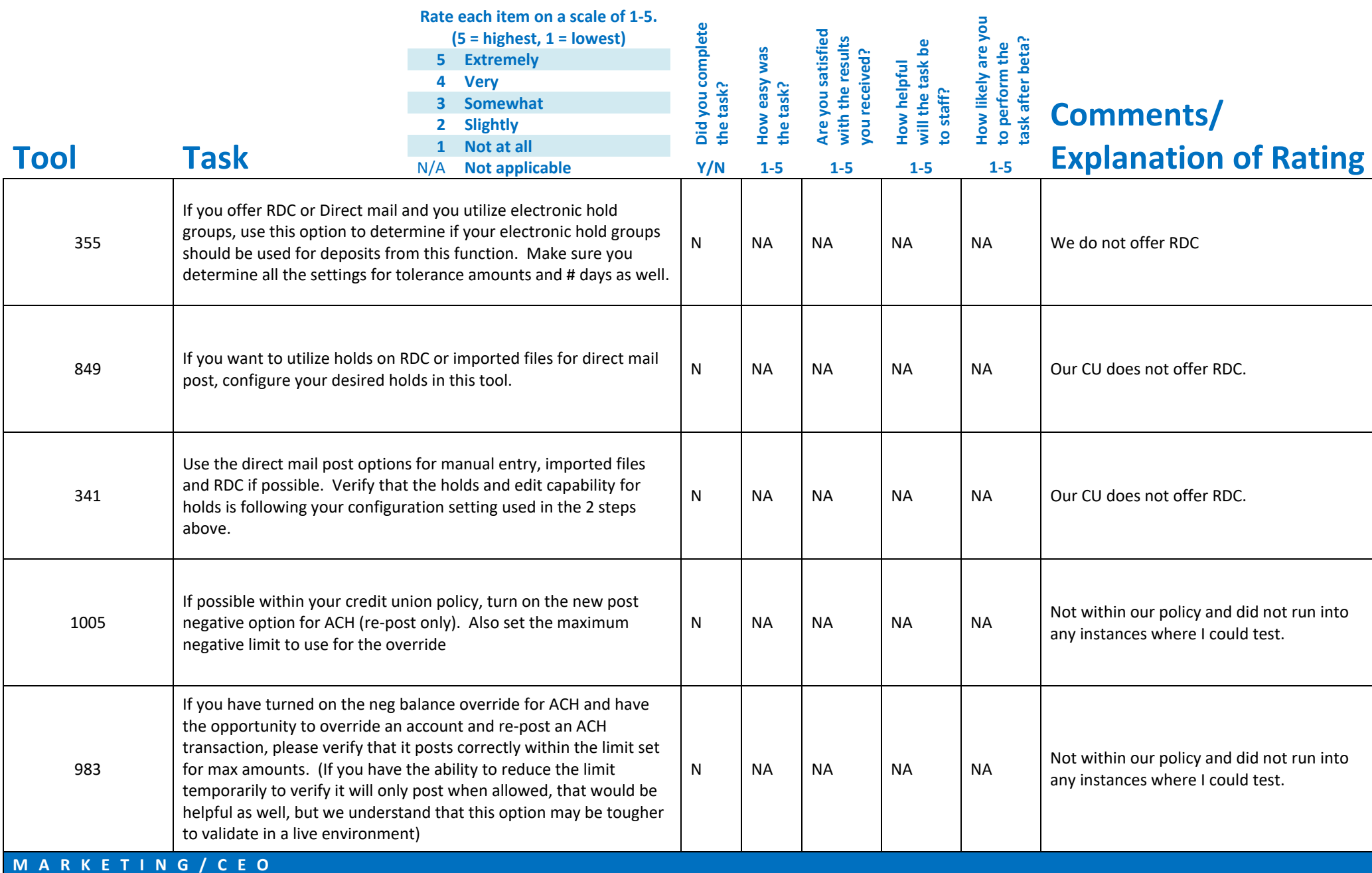

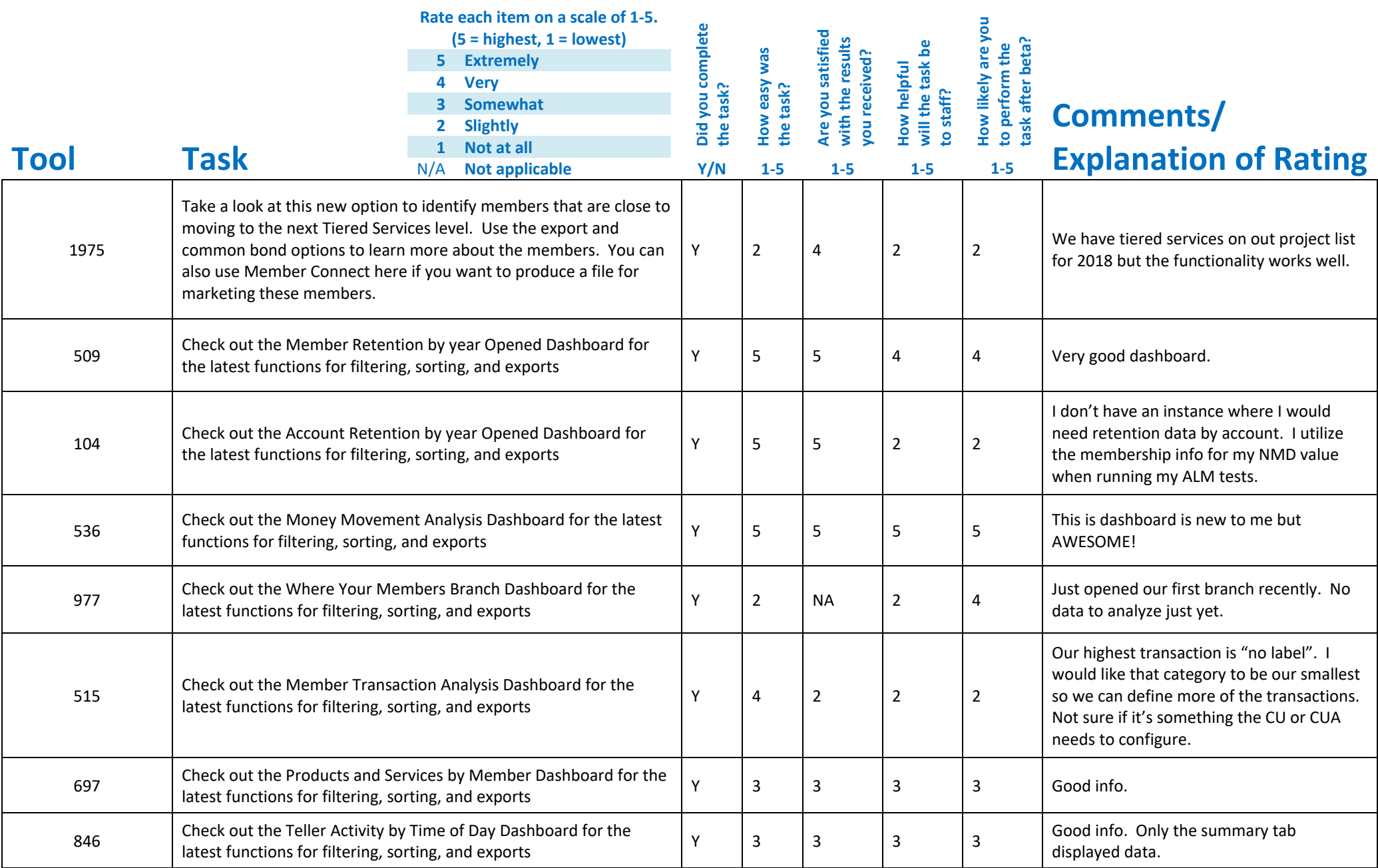

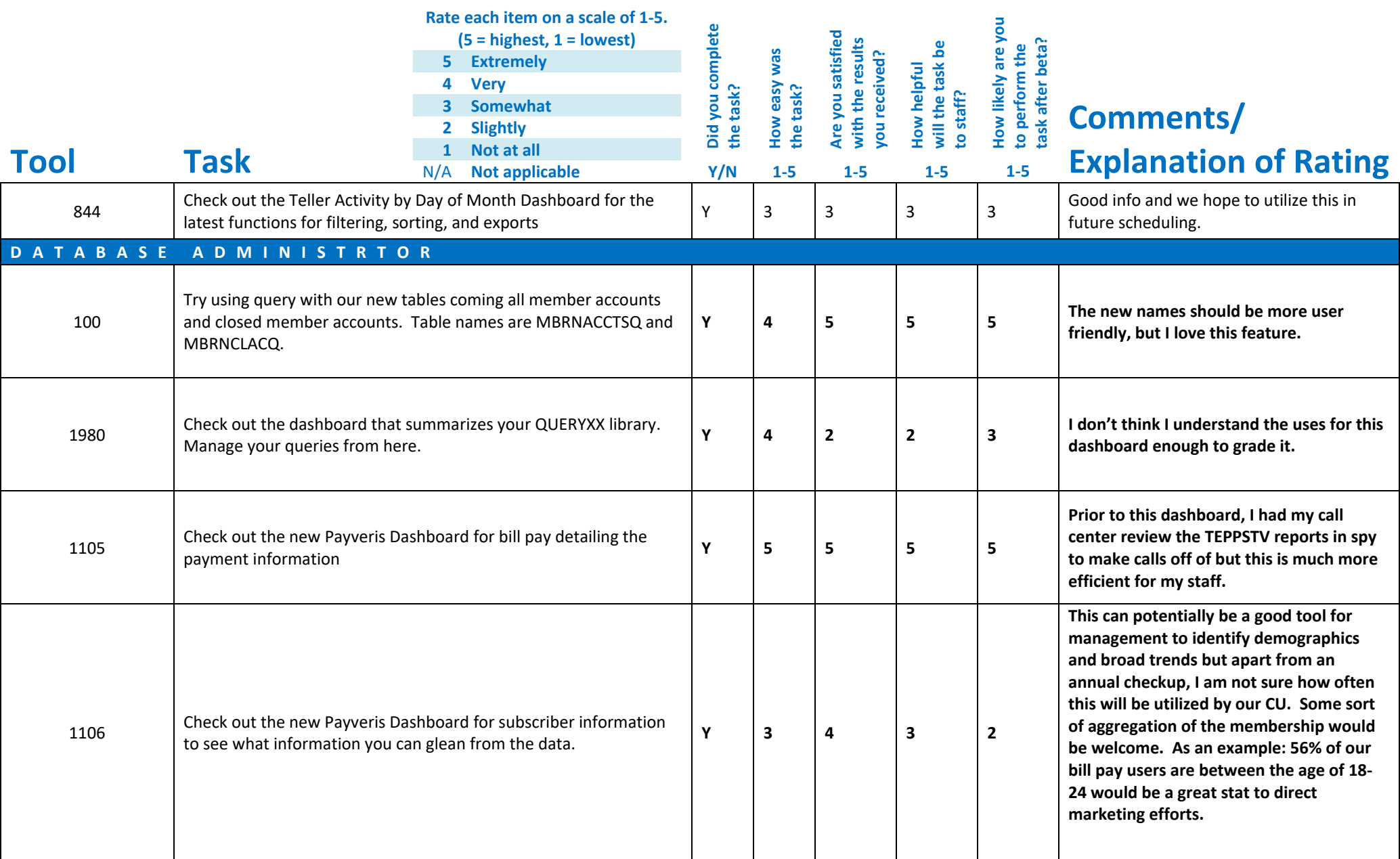

![](_page_18_Picture_159.jpeg)

The new AP functionality does not appeal to me as a small CU. We have all our back office operations in one location so the paper route still seems more efficient to me. The only plus I can see is a larger potential for cash forecasting to hold open payable until their true due date to better manage my cash. I'm trying to think through how working with auditors/examiners to verify approvals will go. In our old way, the initials are right on the invoice stapled to the check stub which was verified by a third employee. The AP paid history report shows the list of invoices paid and contains a column with the approver's info but it still leaves the image out of the hands of the auditors and will either have to have them or us dig through prodoc to find. Willing to elaborate if needed.

## **Beta Test Checklist**

Please complete and score each task and note any comments you may have regarding each task.

![](_page_19_Picture_2.jpeg)

**Thank you for helping us test the software** 

![](_page_20_Picture_267.jpeg)

![](_page_21_Picture_236.jpeg)

![](_page_22_Picture_261.jpeg)

![](_page_23_Picture_265.jpeg)

![](_page_24_Picture_260.jpeg)

![](_page_25_Picture_256.jpeg)

![](_page_26_Picture_239.jpeg)

![](_page_27_Picture_214.jpeg)

![](_page_28_Picture_216.jpeg)

![](_page_29_Picture_217.jpeg)

![](_page_30_Picture_235.jpeg)

![](_page_31_Picture_207.jpeg)

![](_page_32_Picture_204.jpeg)

![](_page_33_Picture_190.jpeg)

![](_page_34_Picture_242.jpeg)

![](_page_35_Picture_276.jpeg)
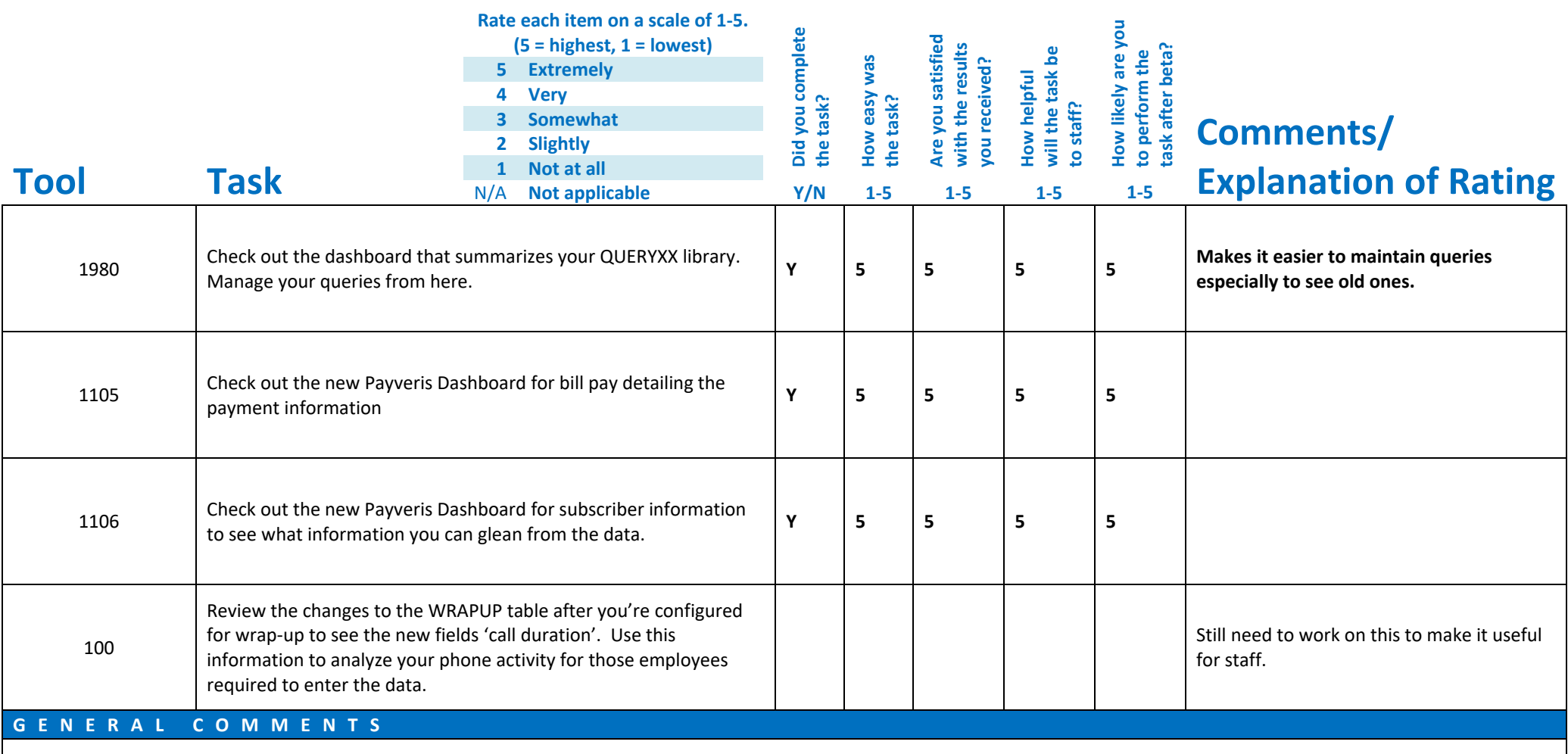

w

## **Beta Test Checklist**

Please complete and score each task and note any comments you may have regarding each task.

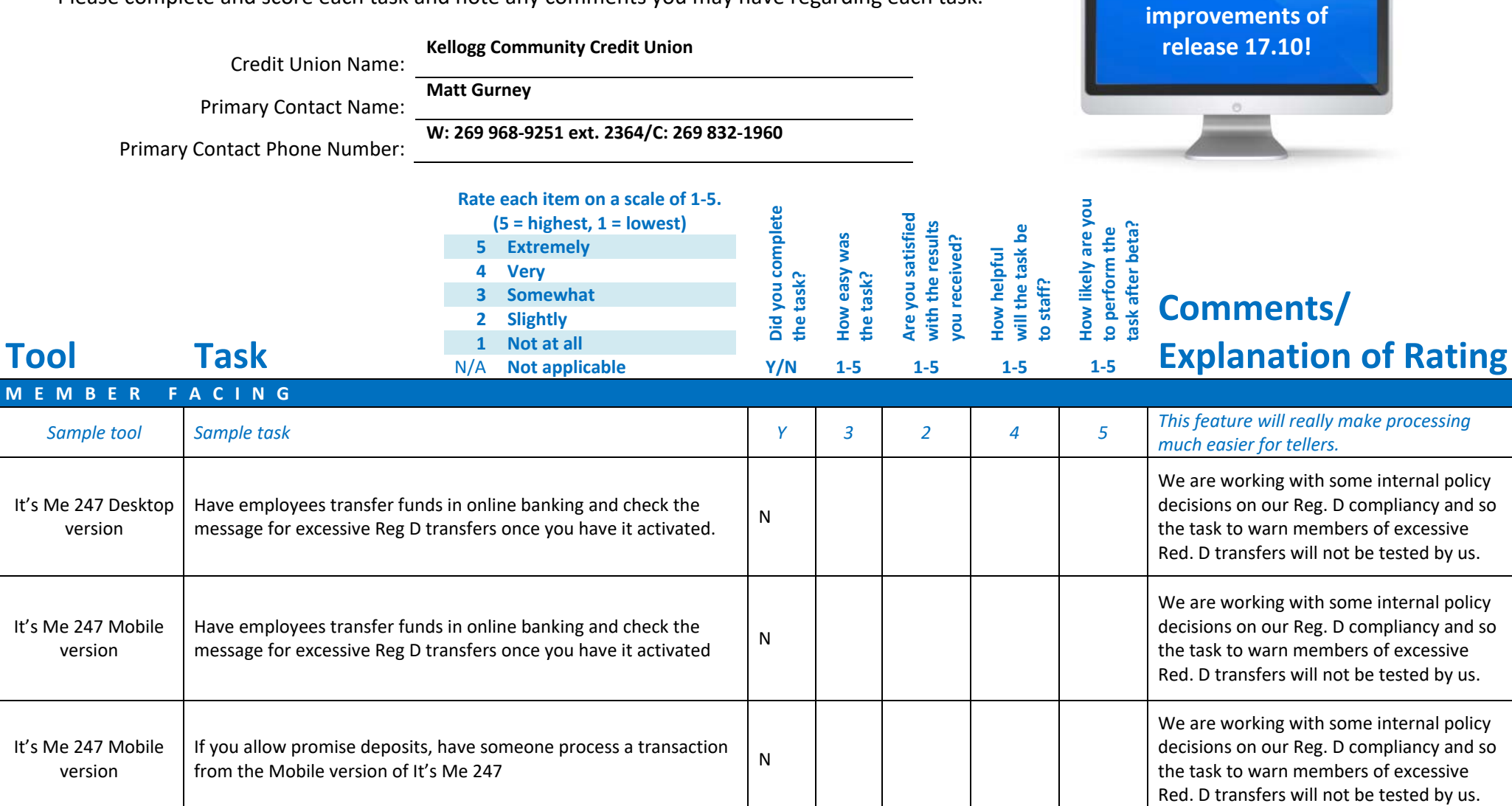

**Thank you for helping us test the software** 

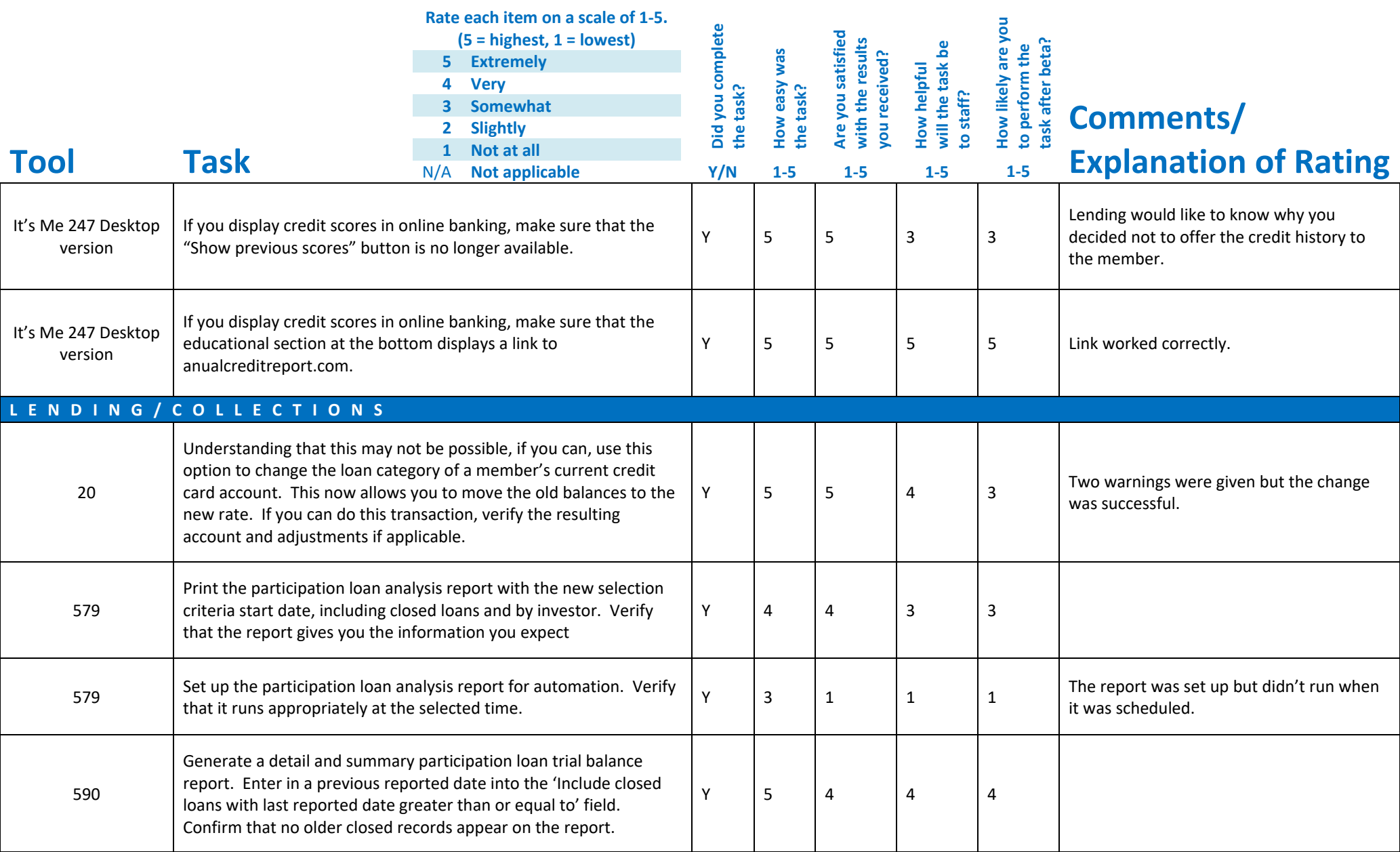

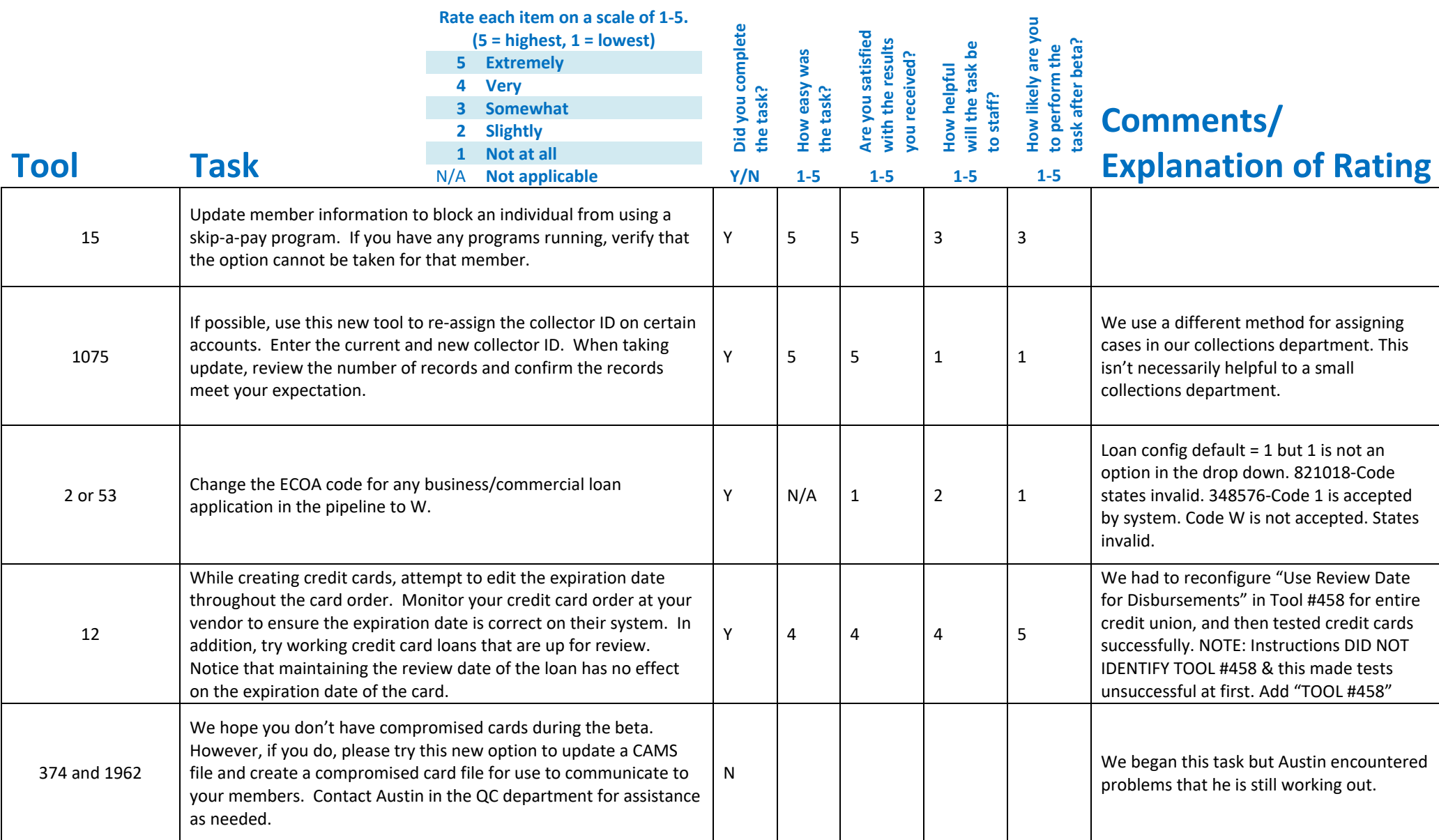

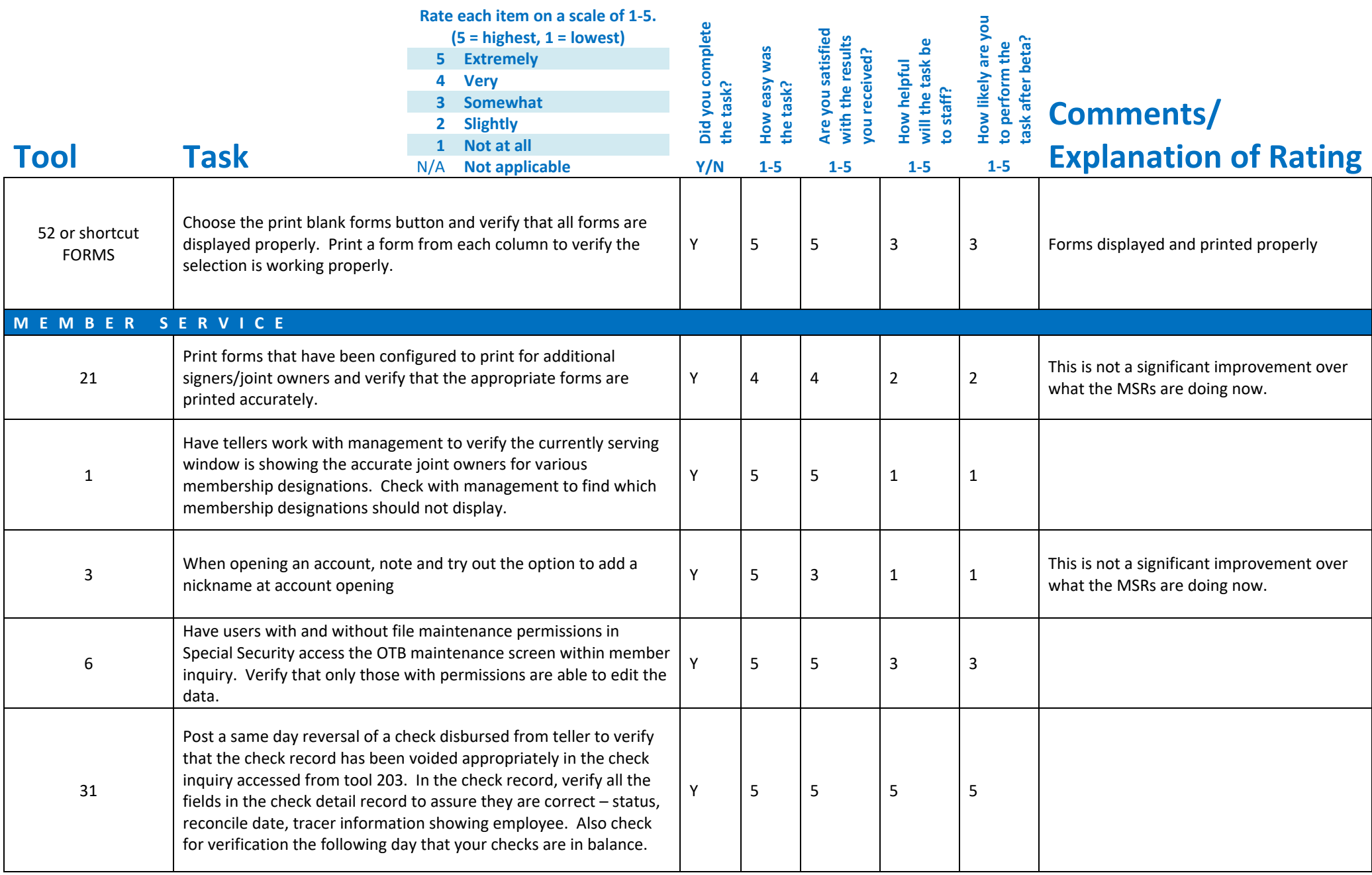

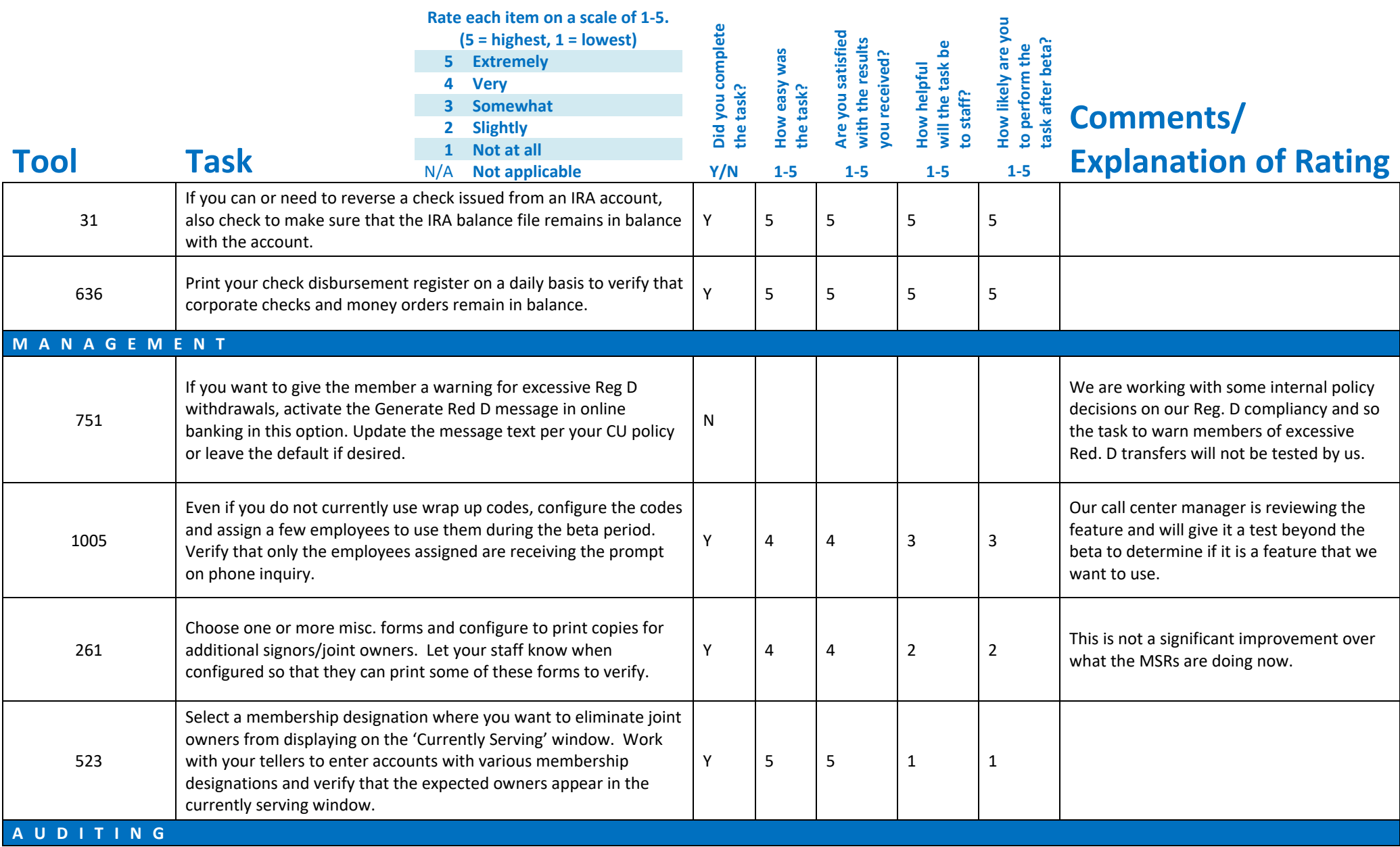

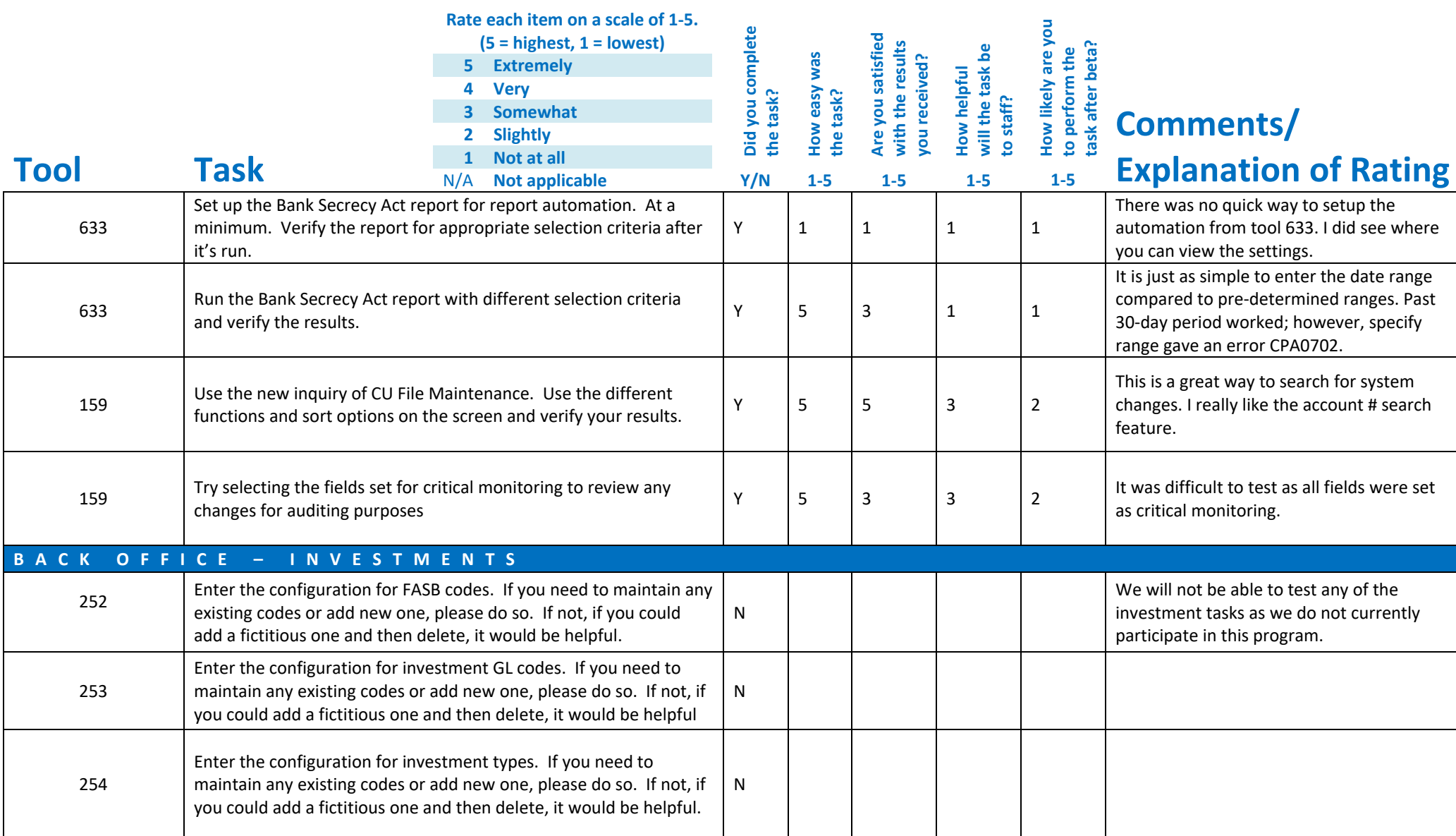

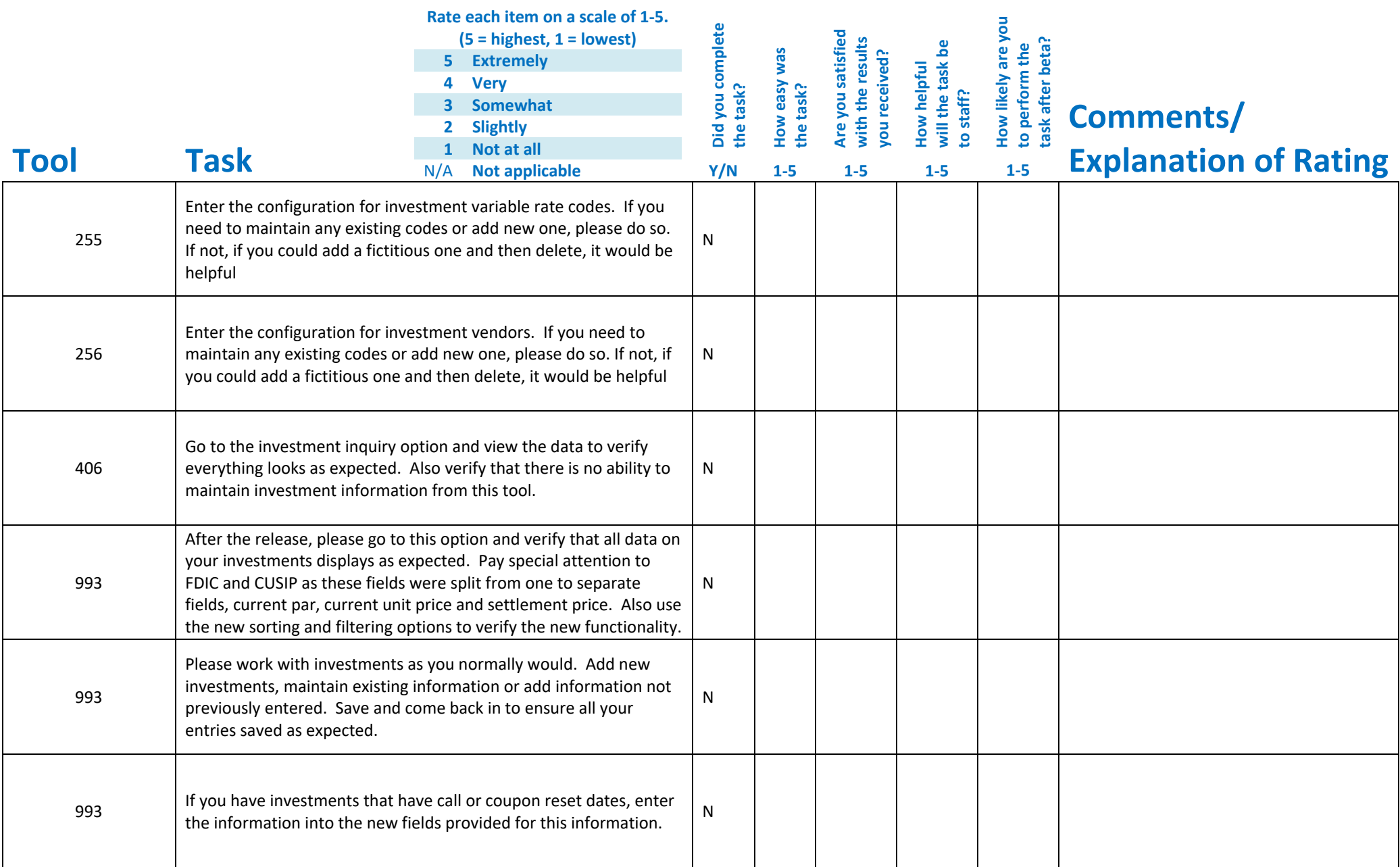

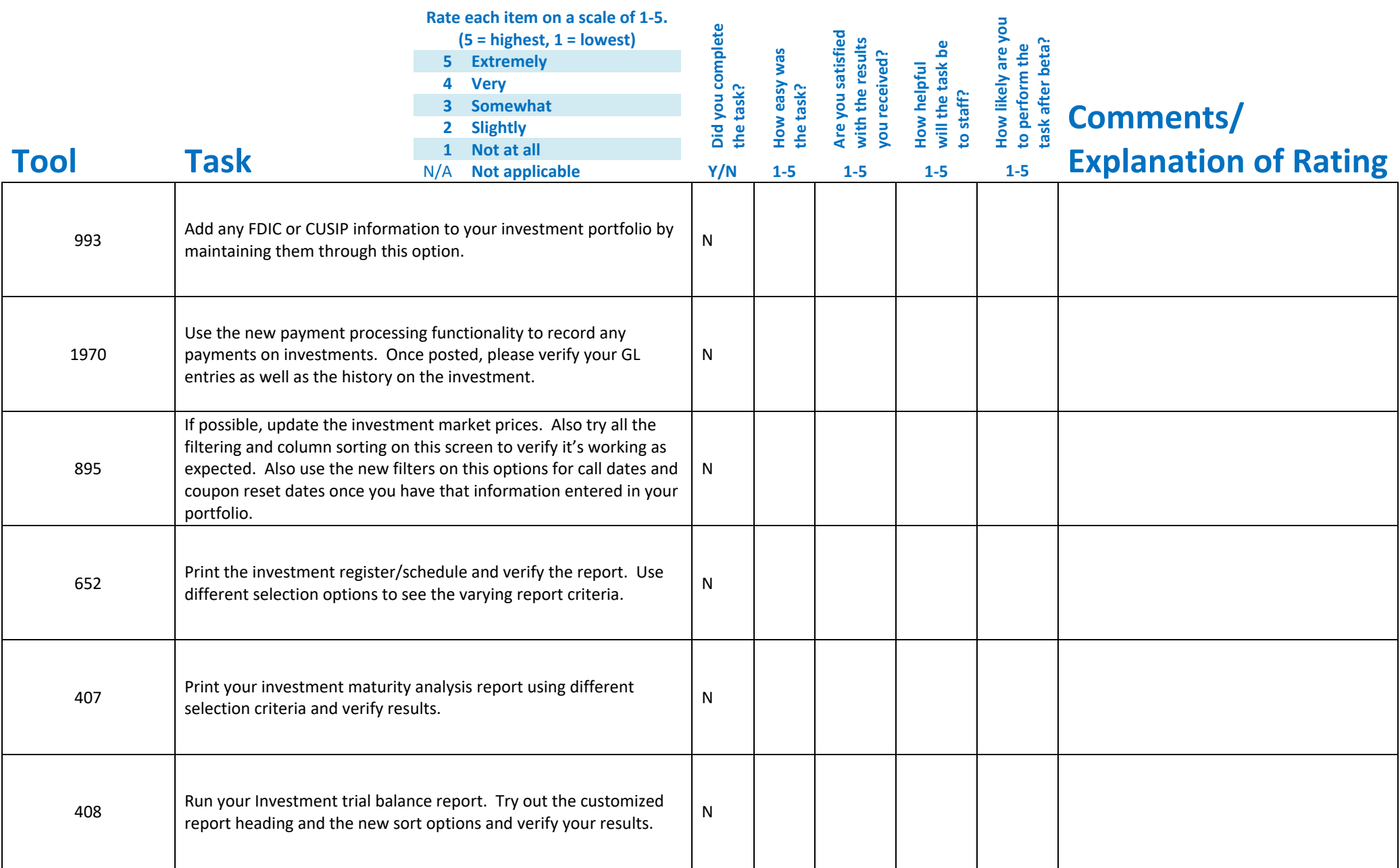

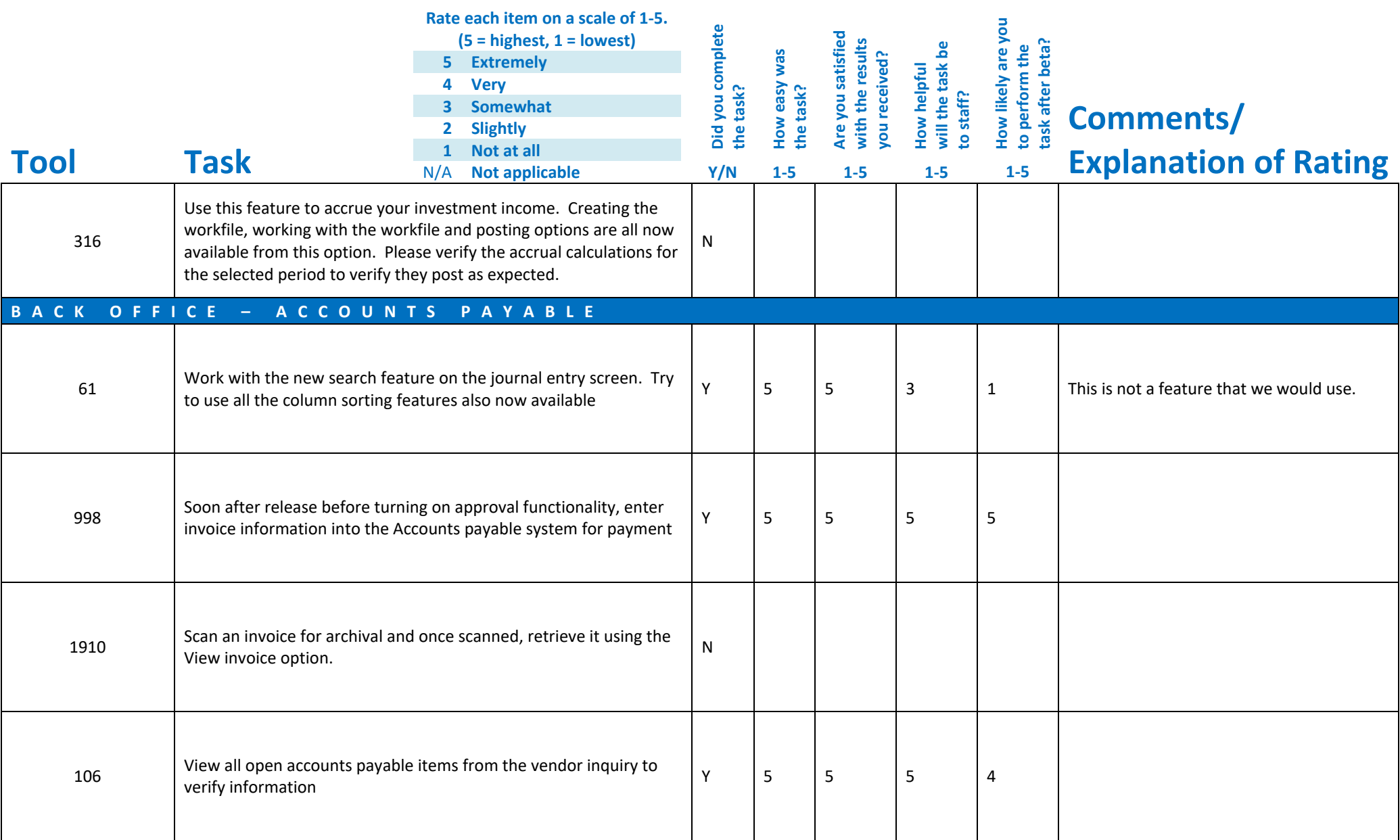

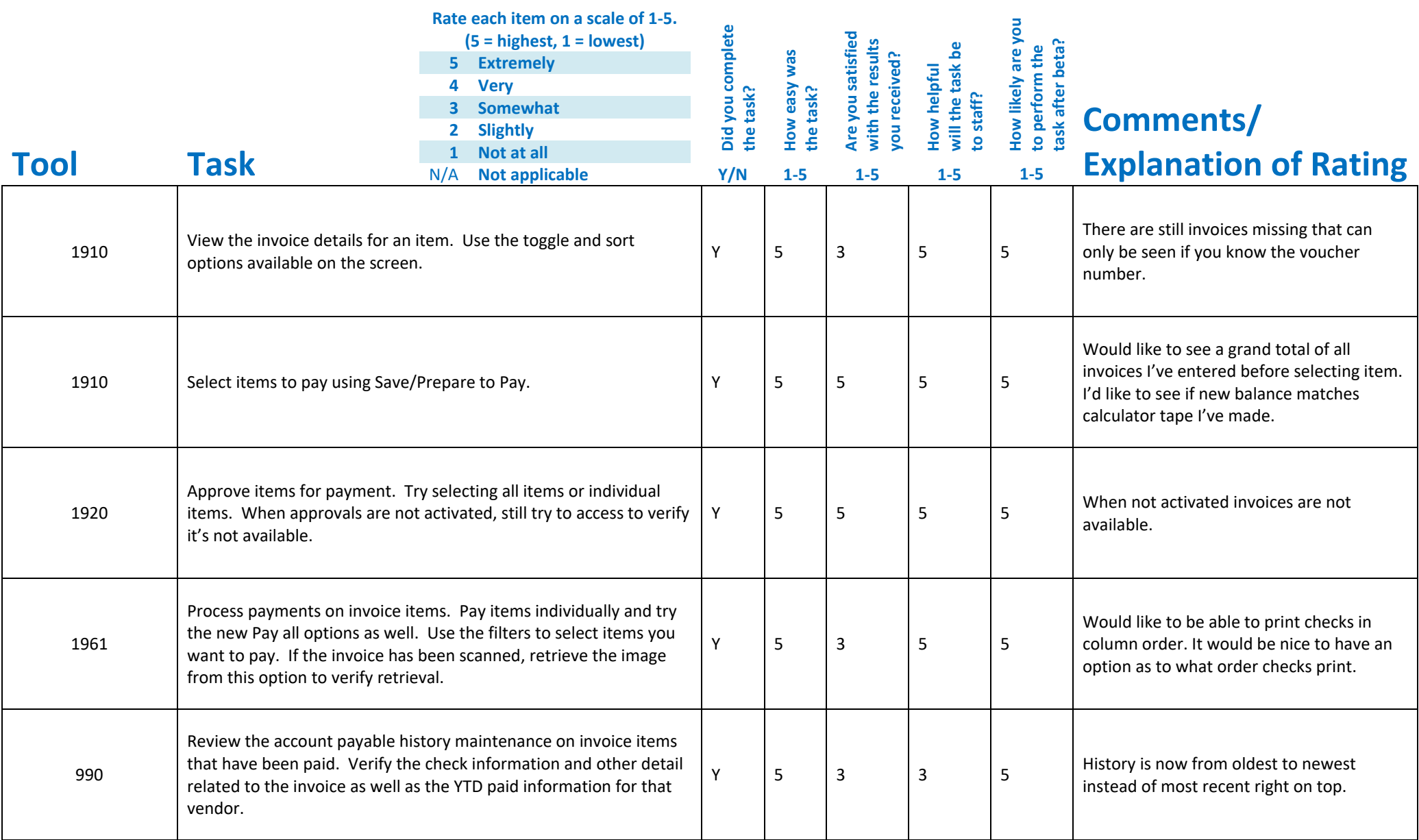

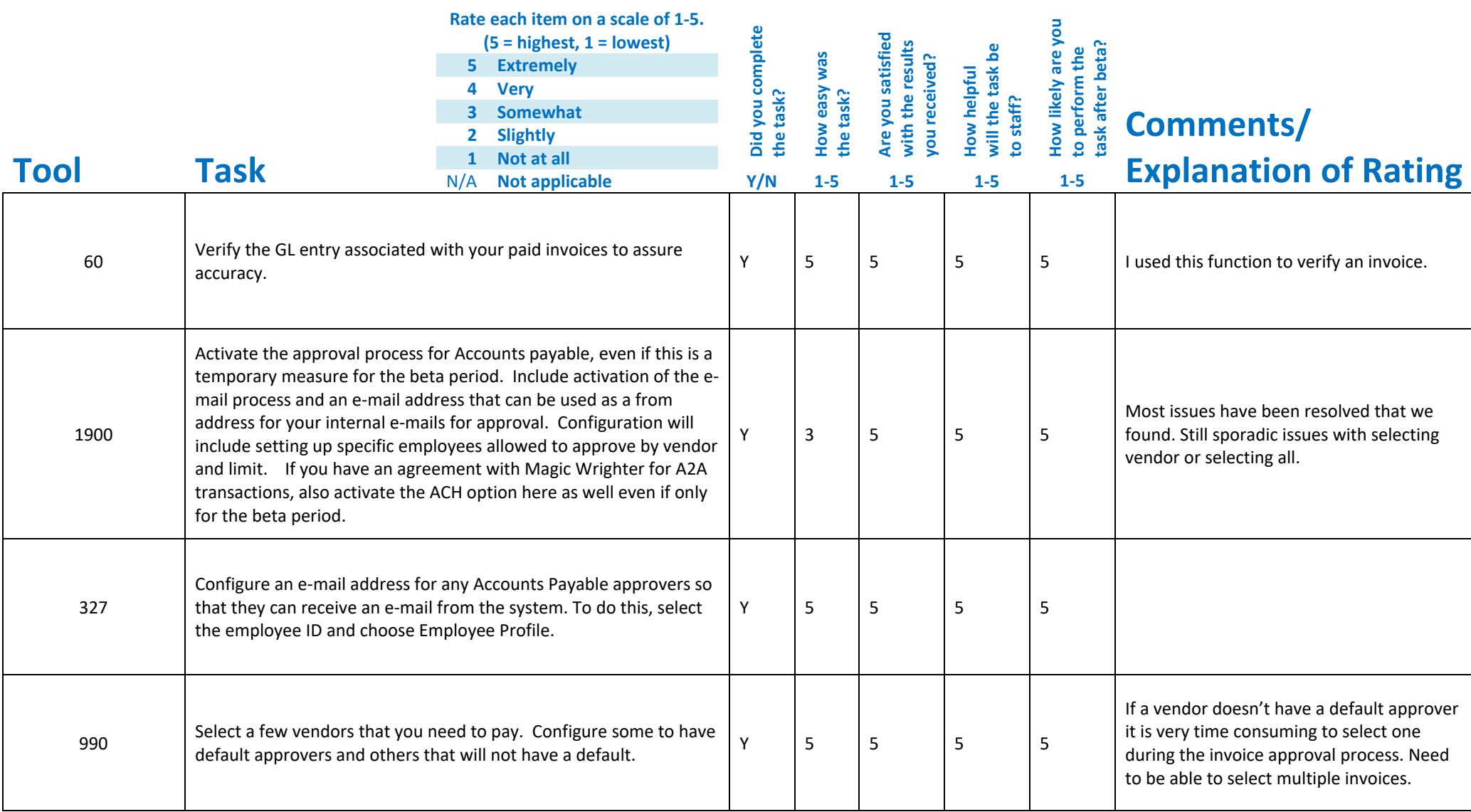

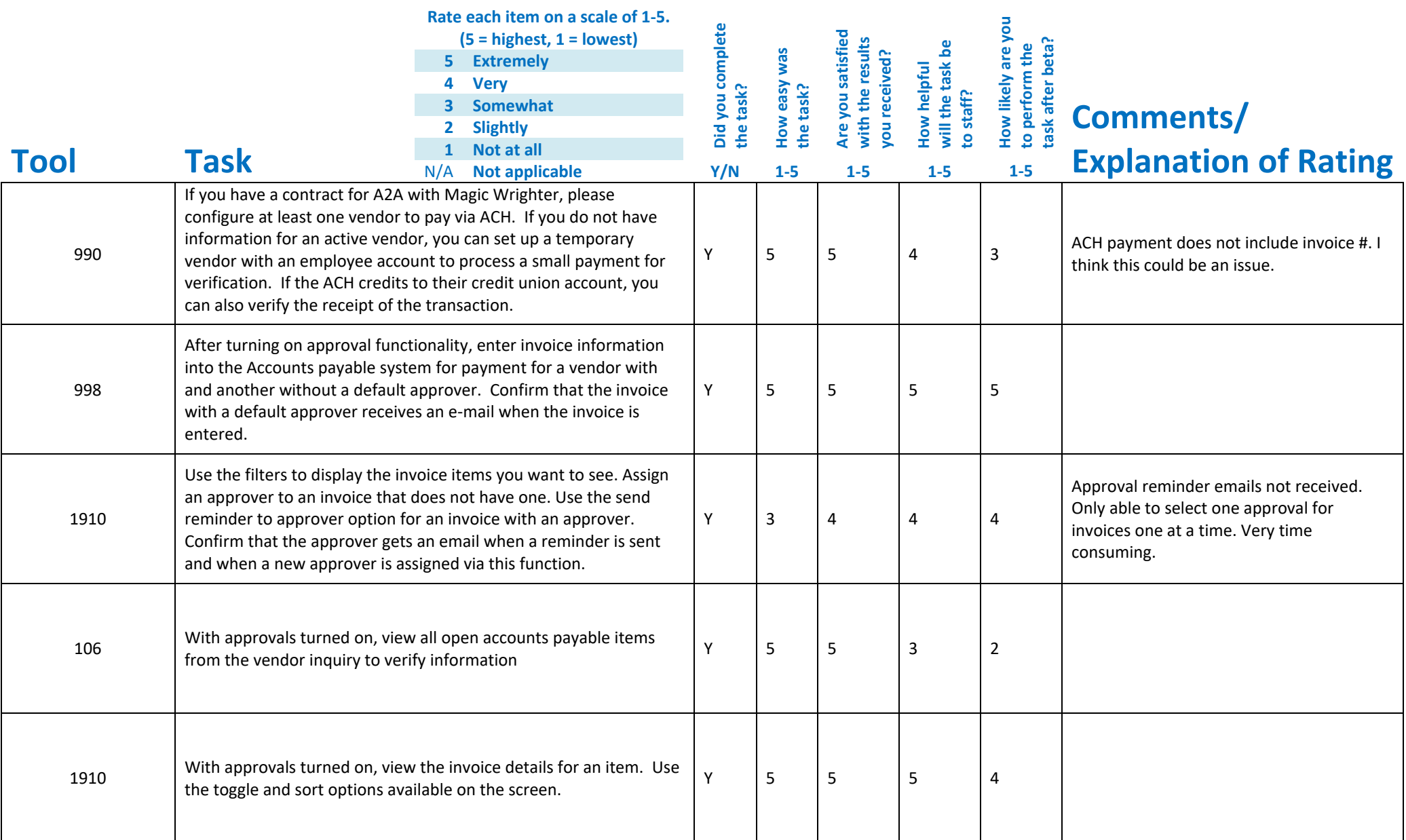

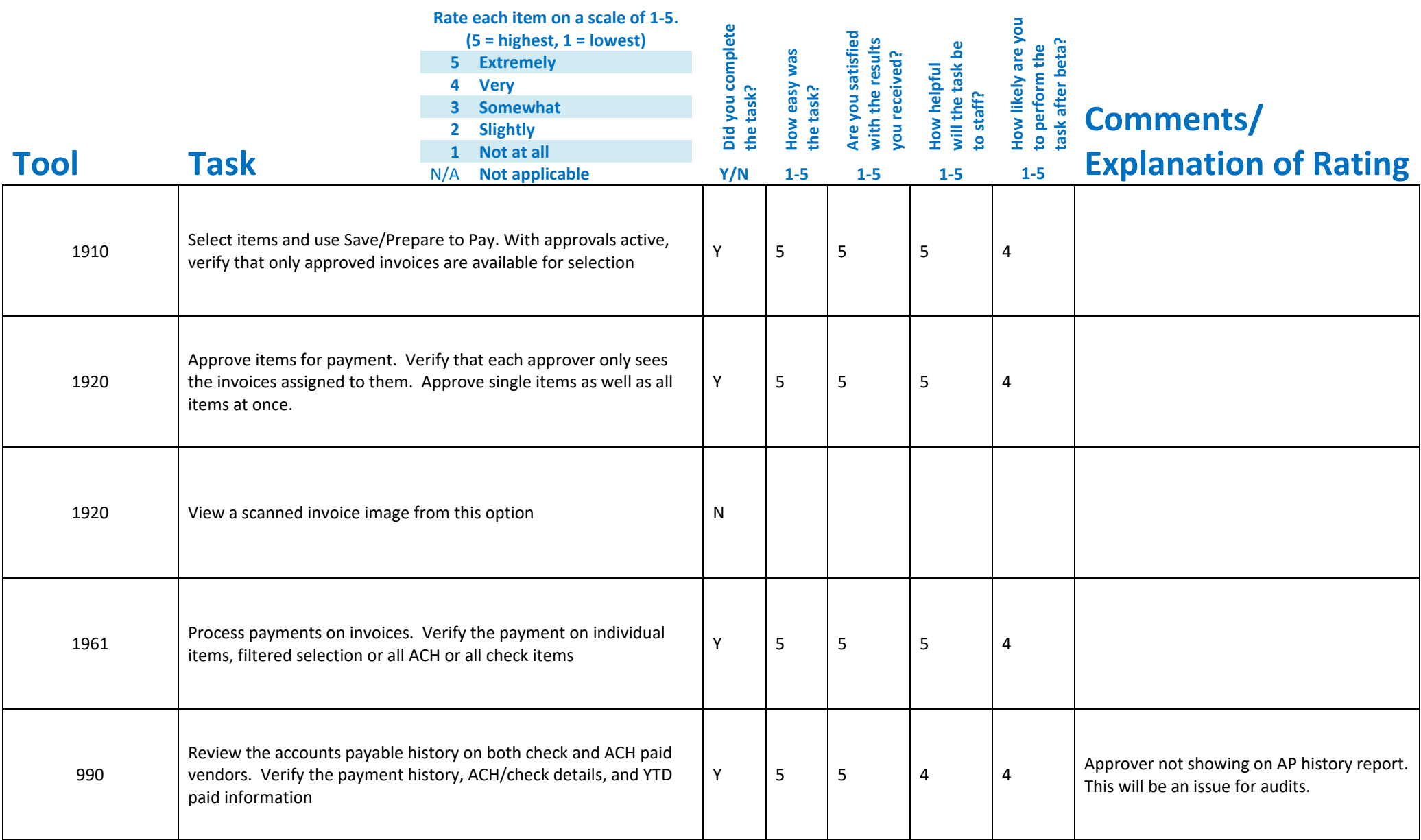

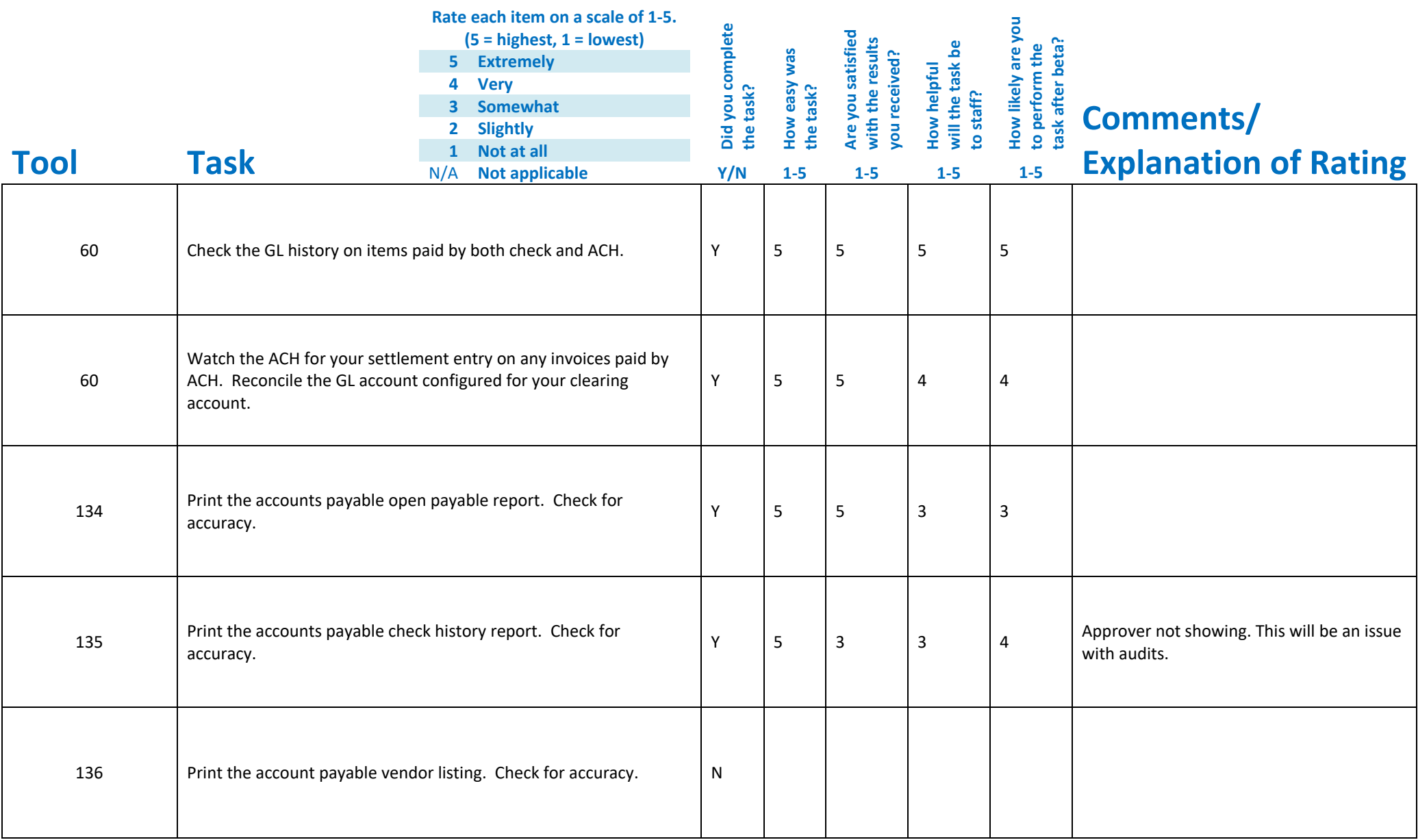

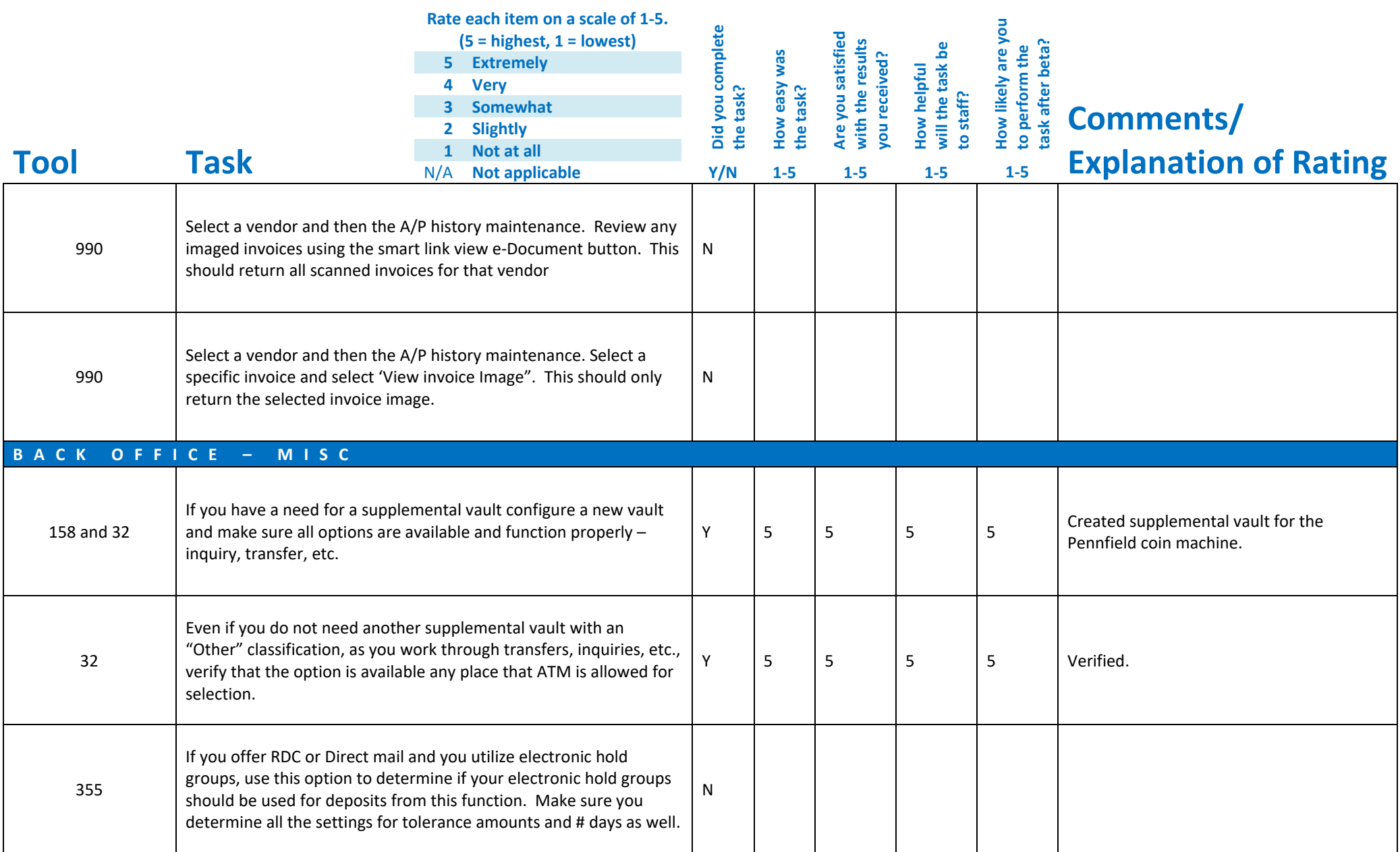

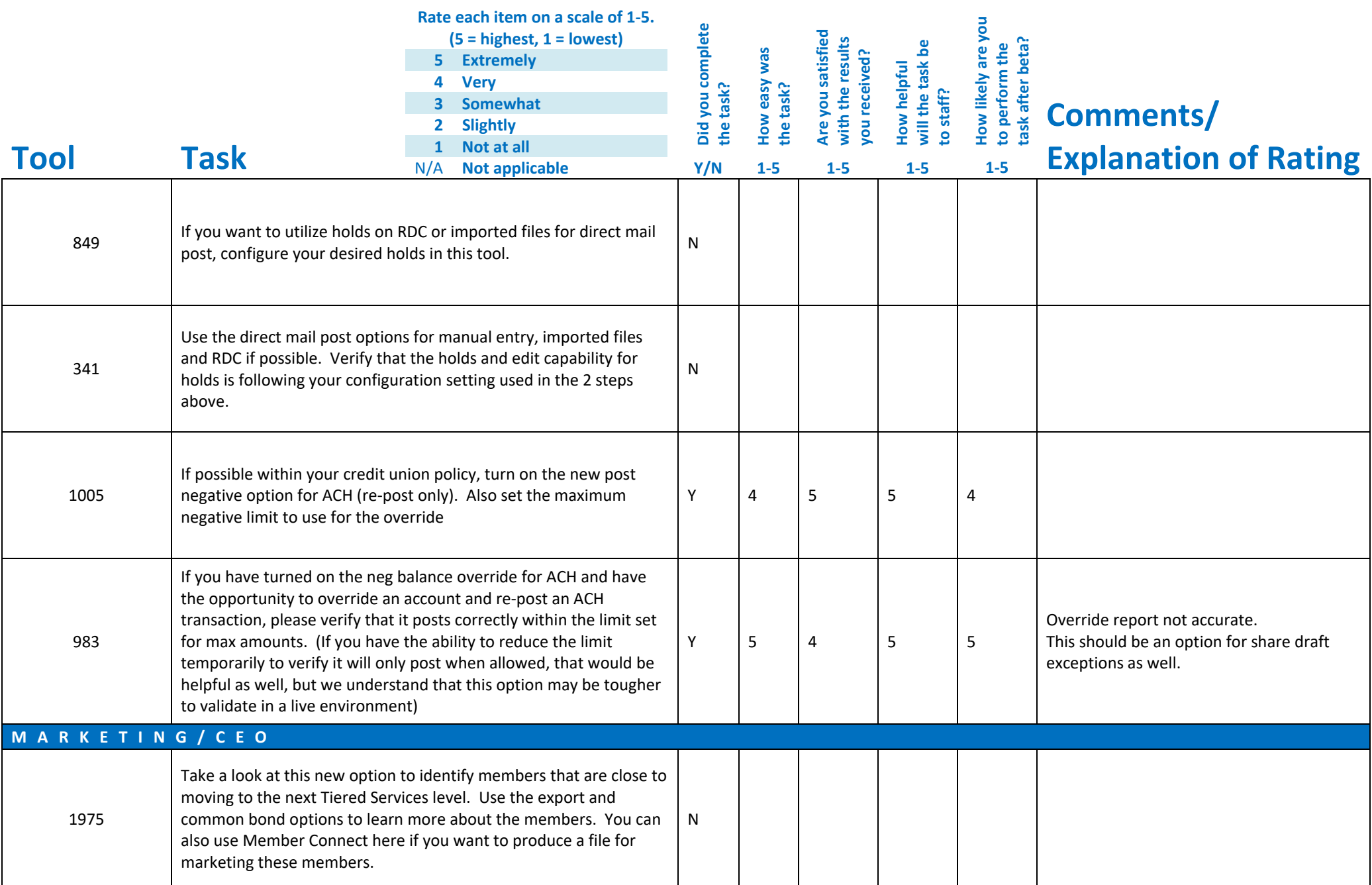

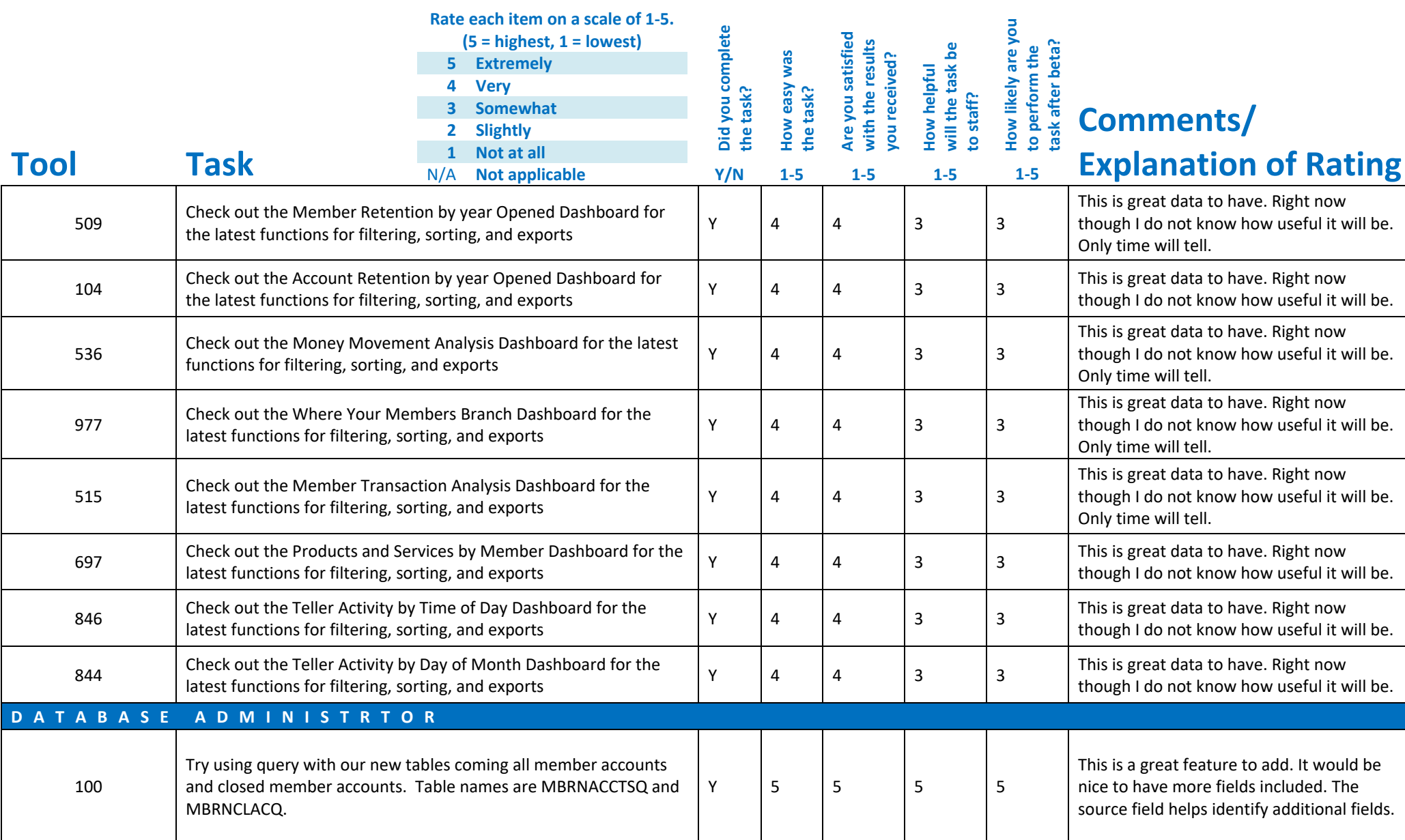

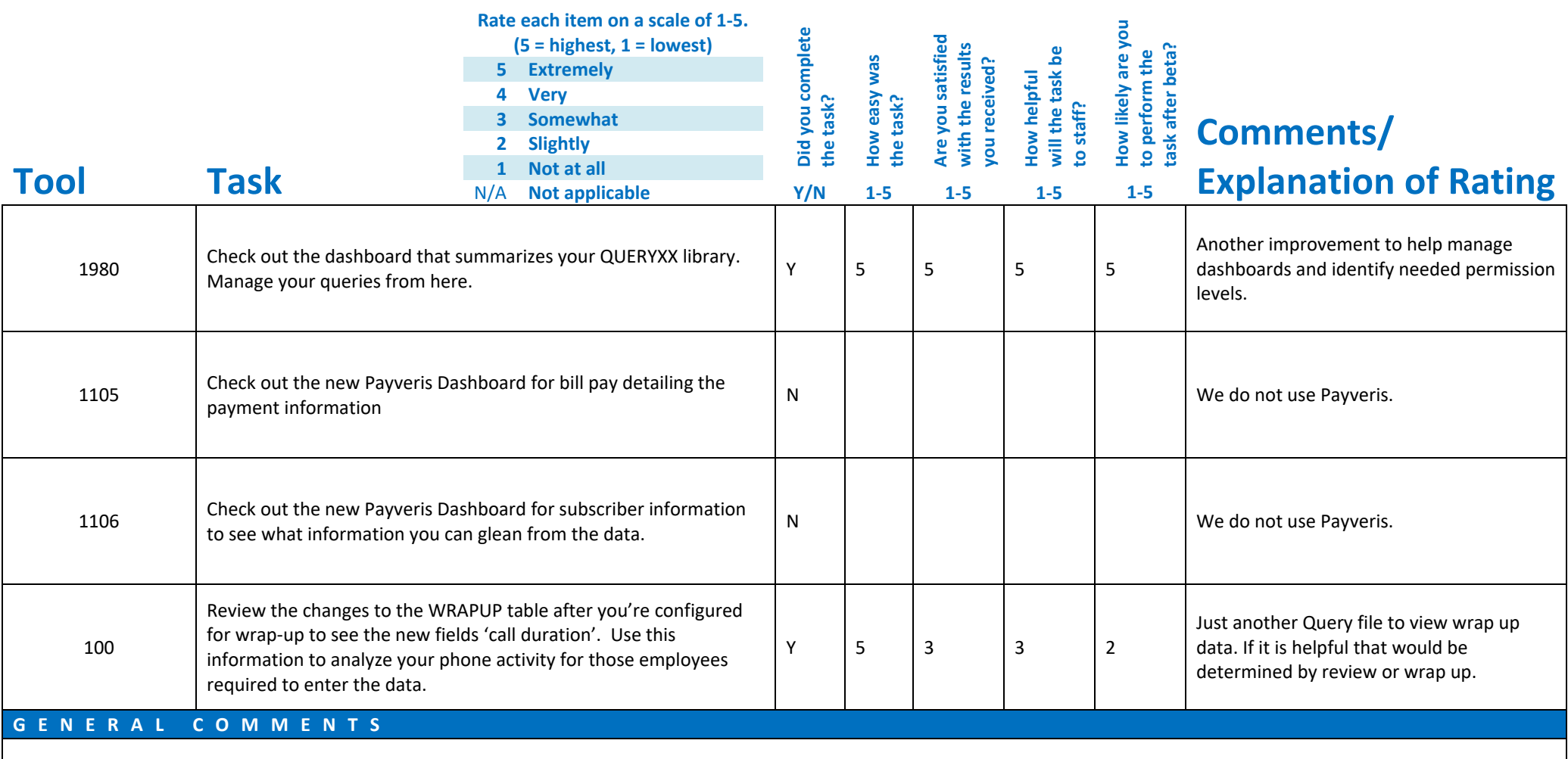

## **Beta Test Checklist**

Please complete and score each task and note any comments you may have regarding each task.

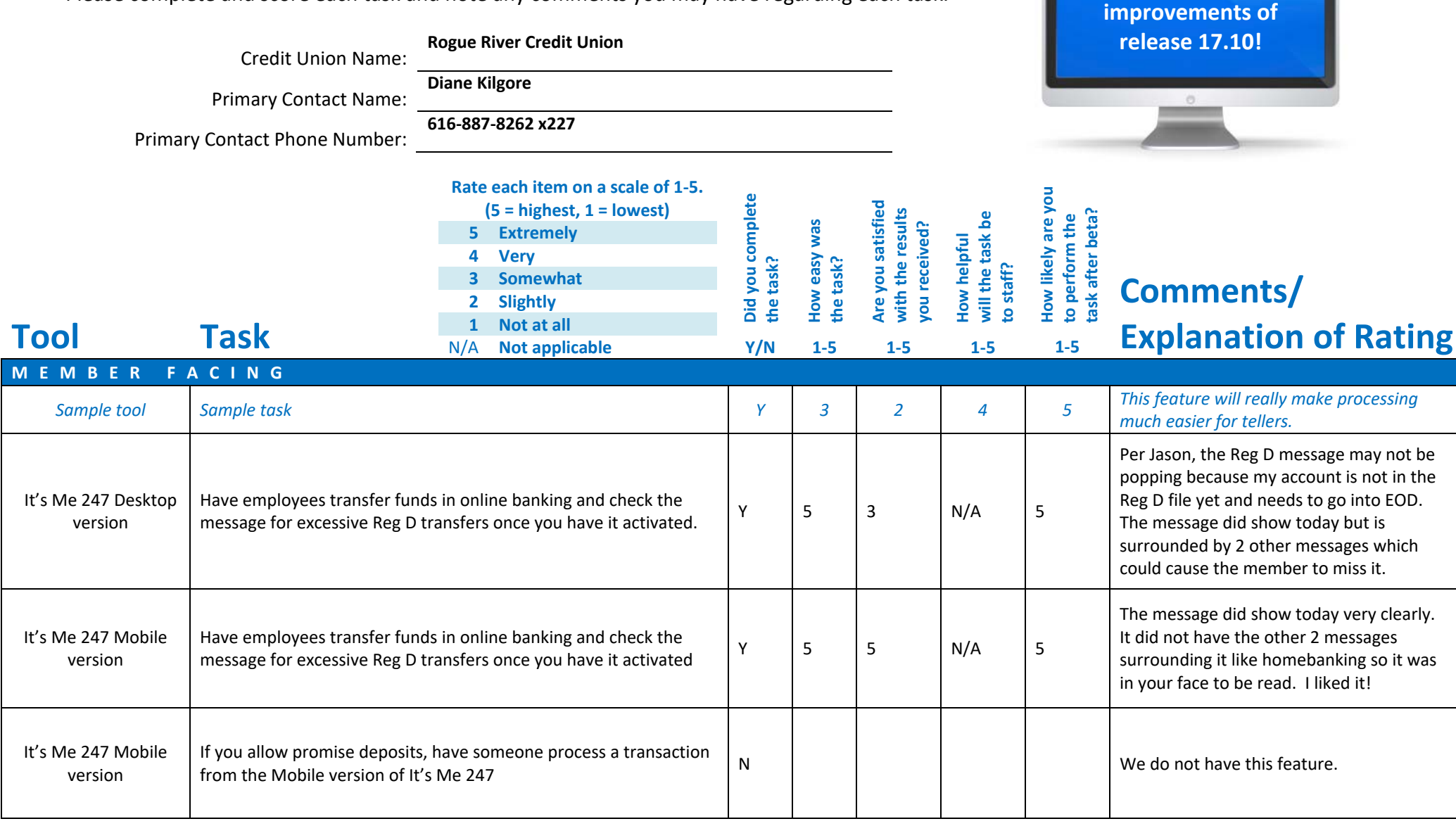

**Thank you for helping us test the software** 

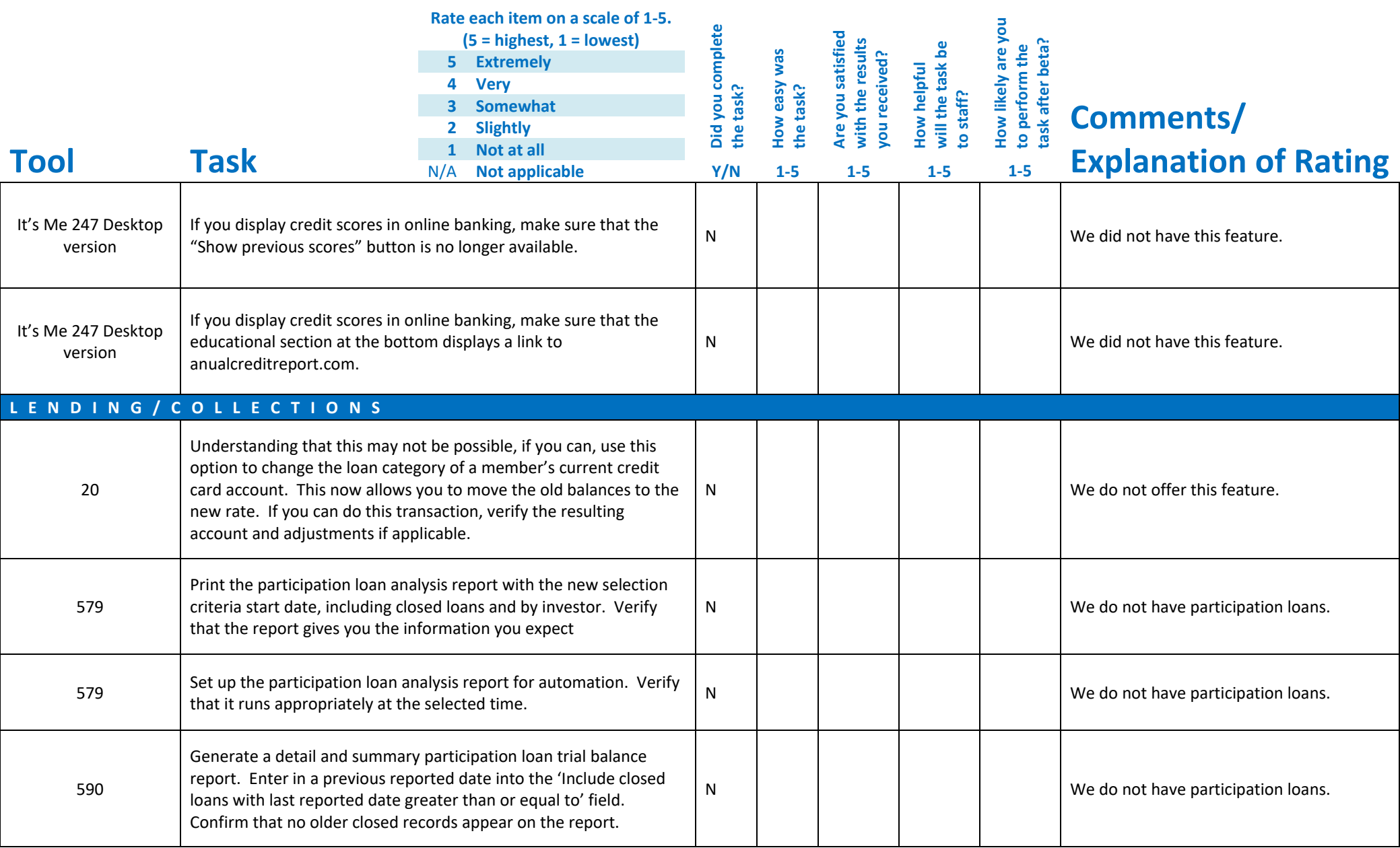

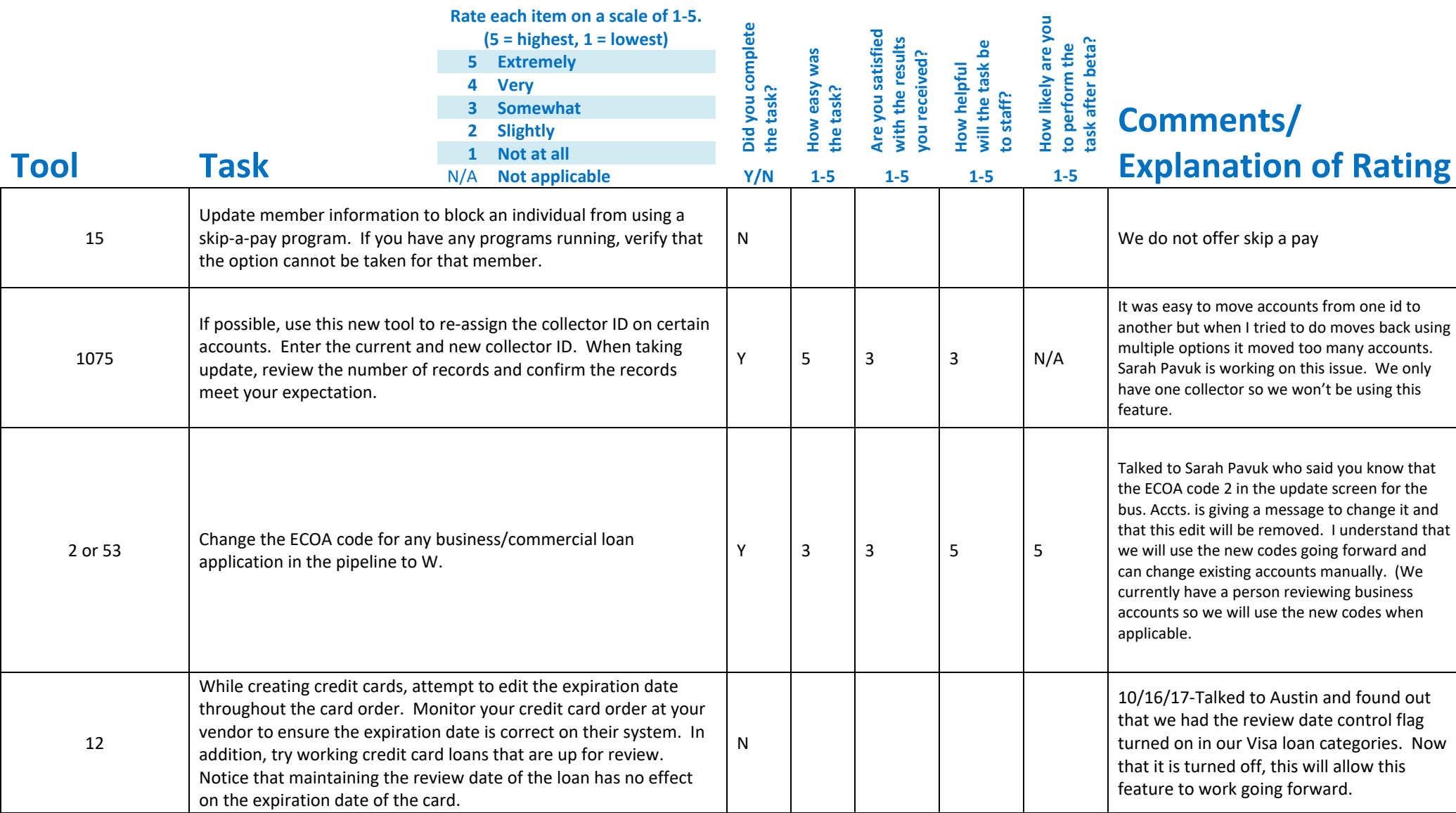

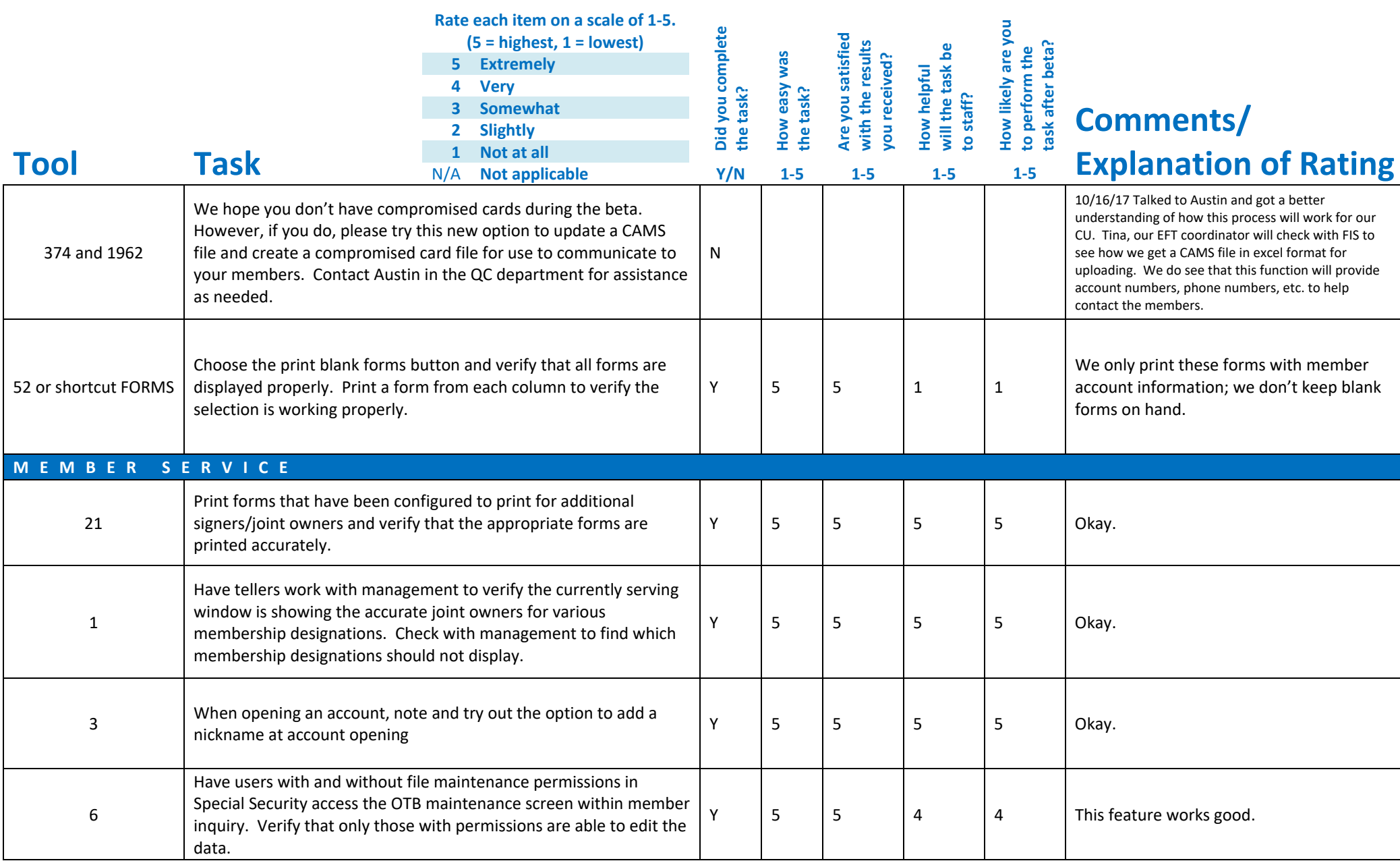

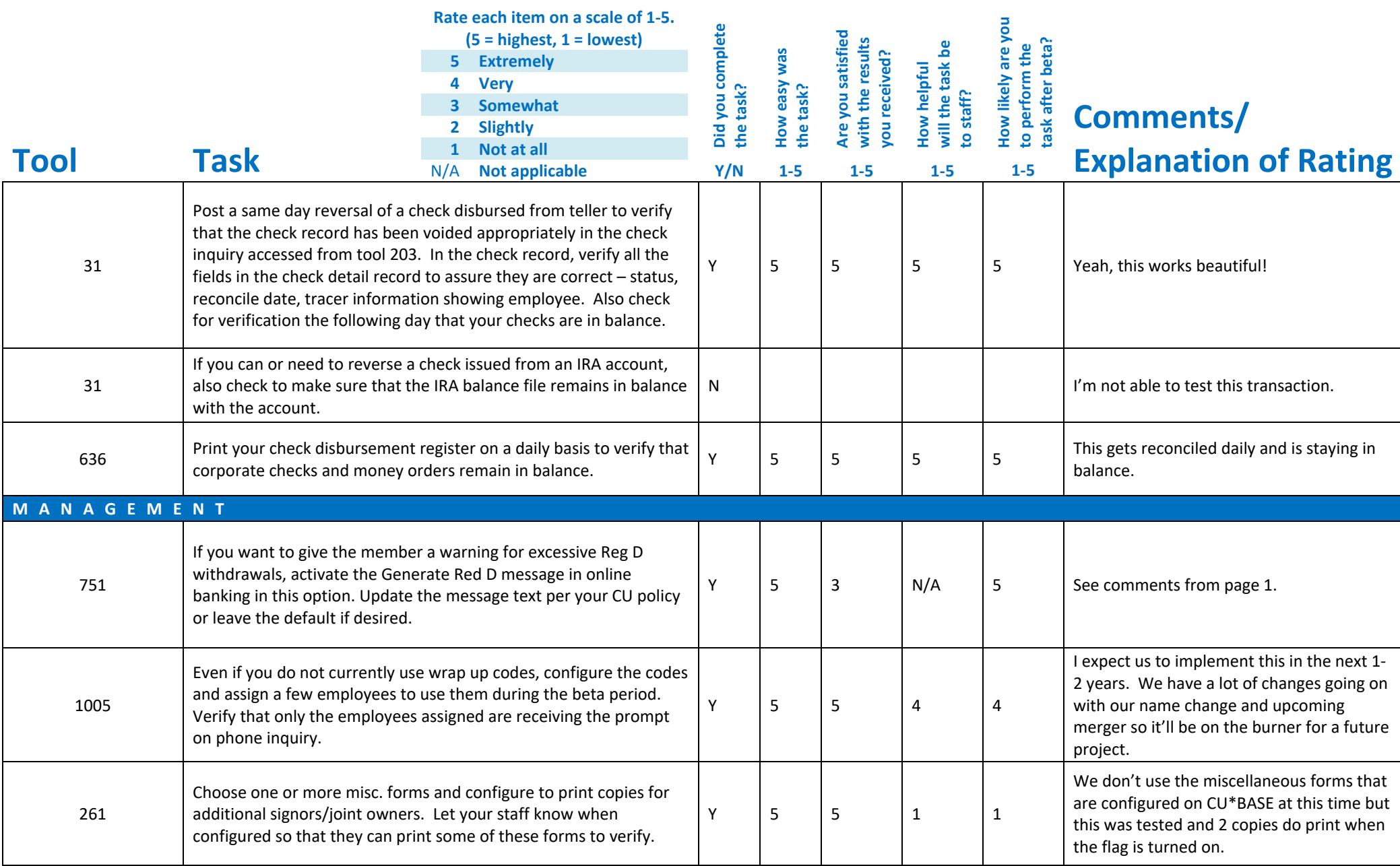

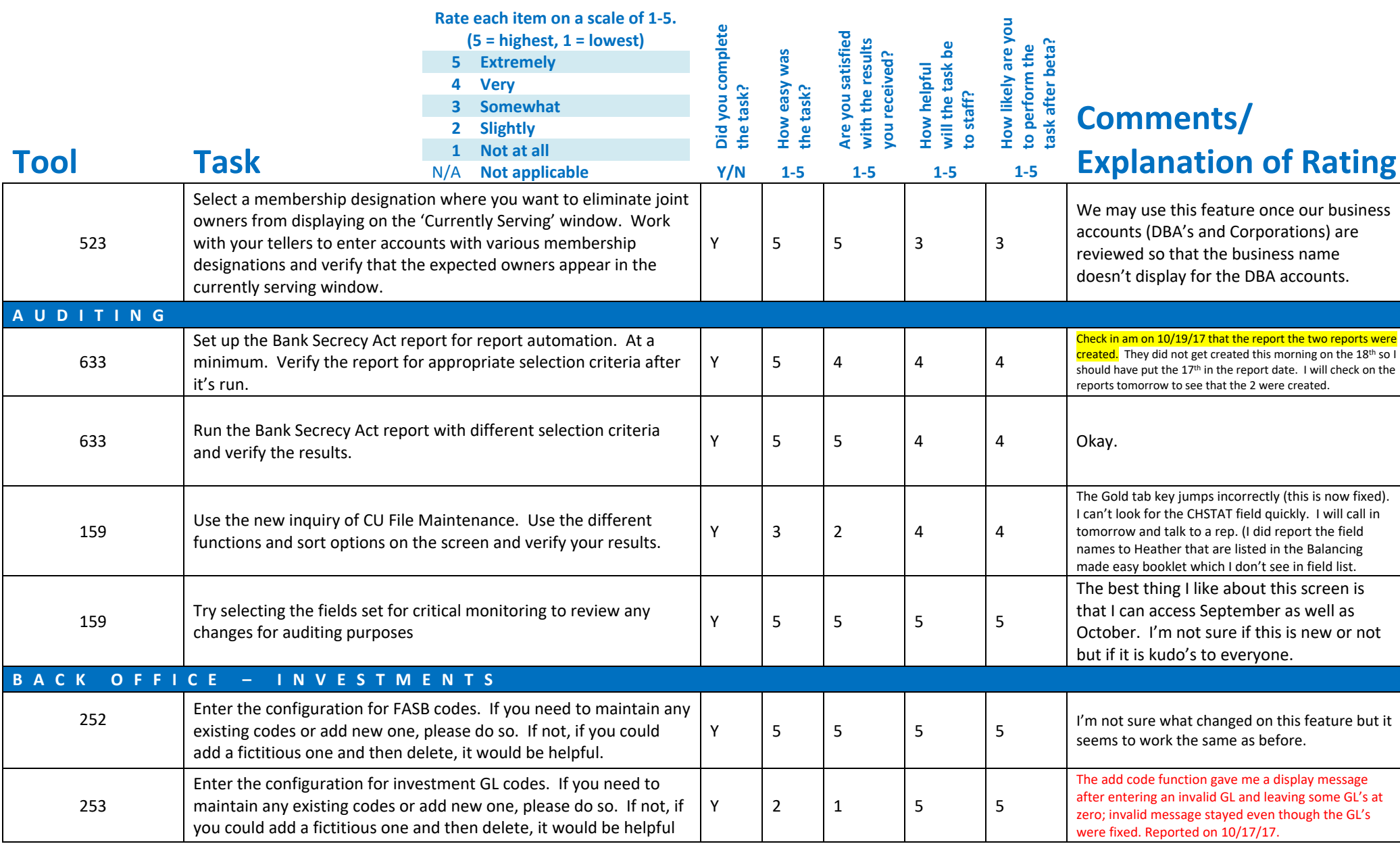

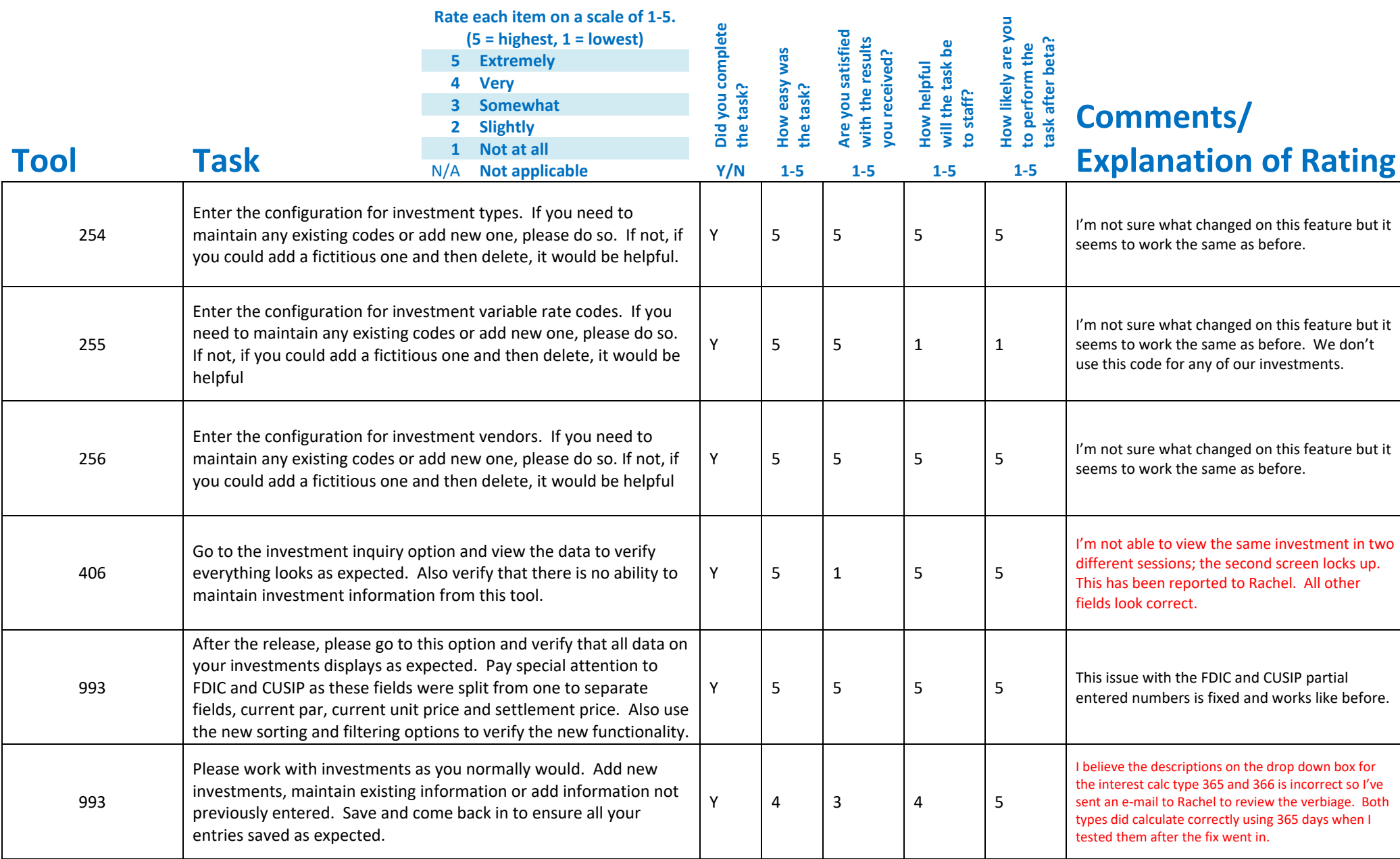

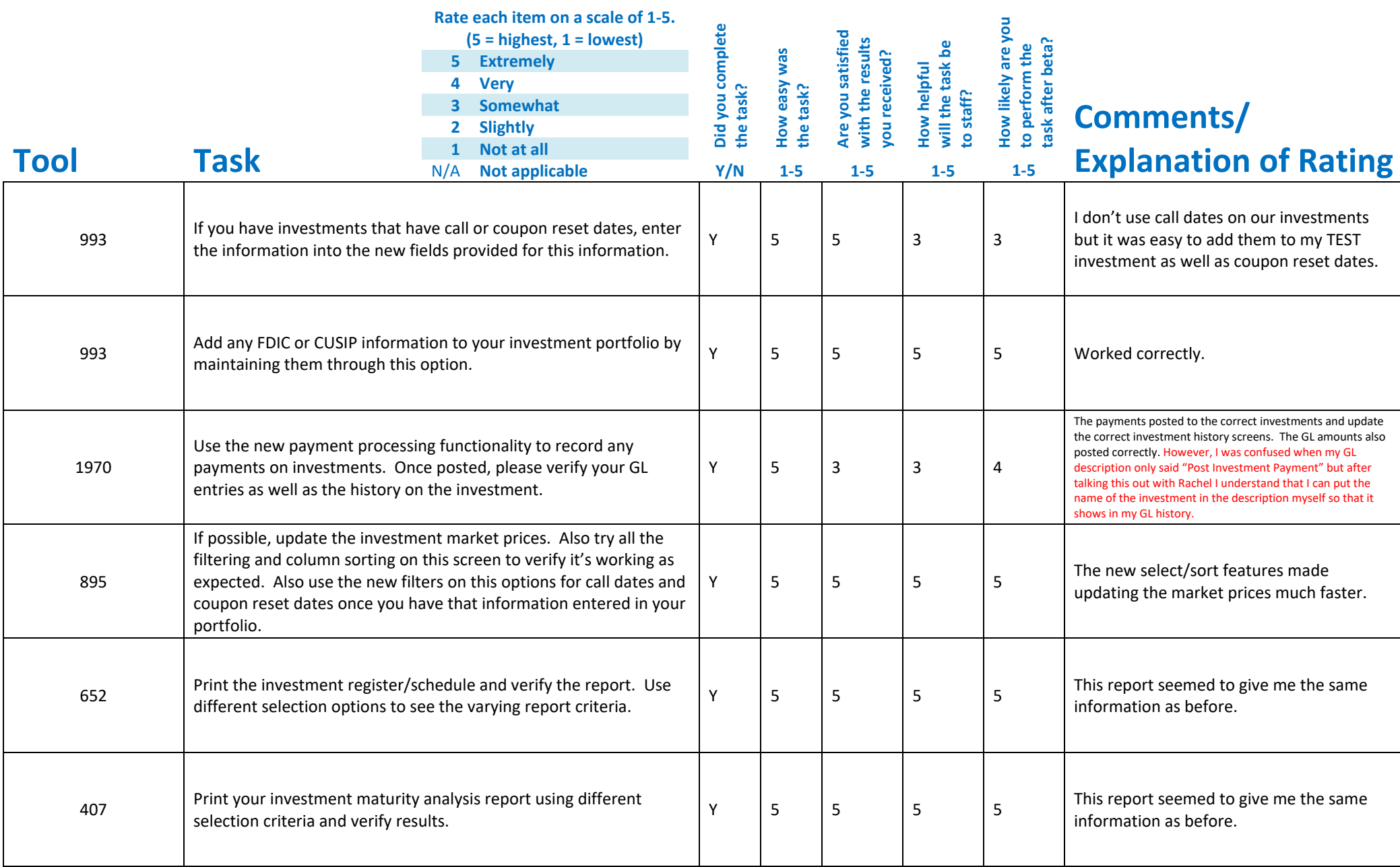

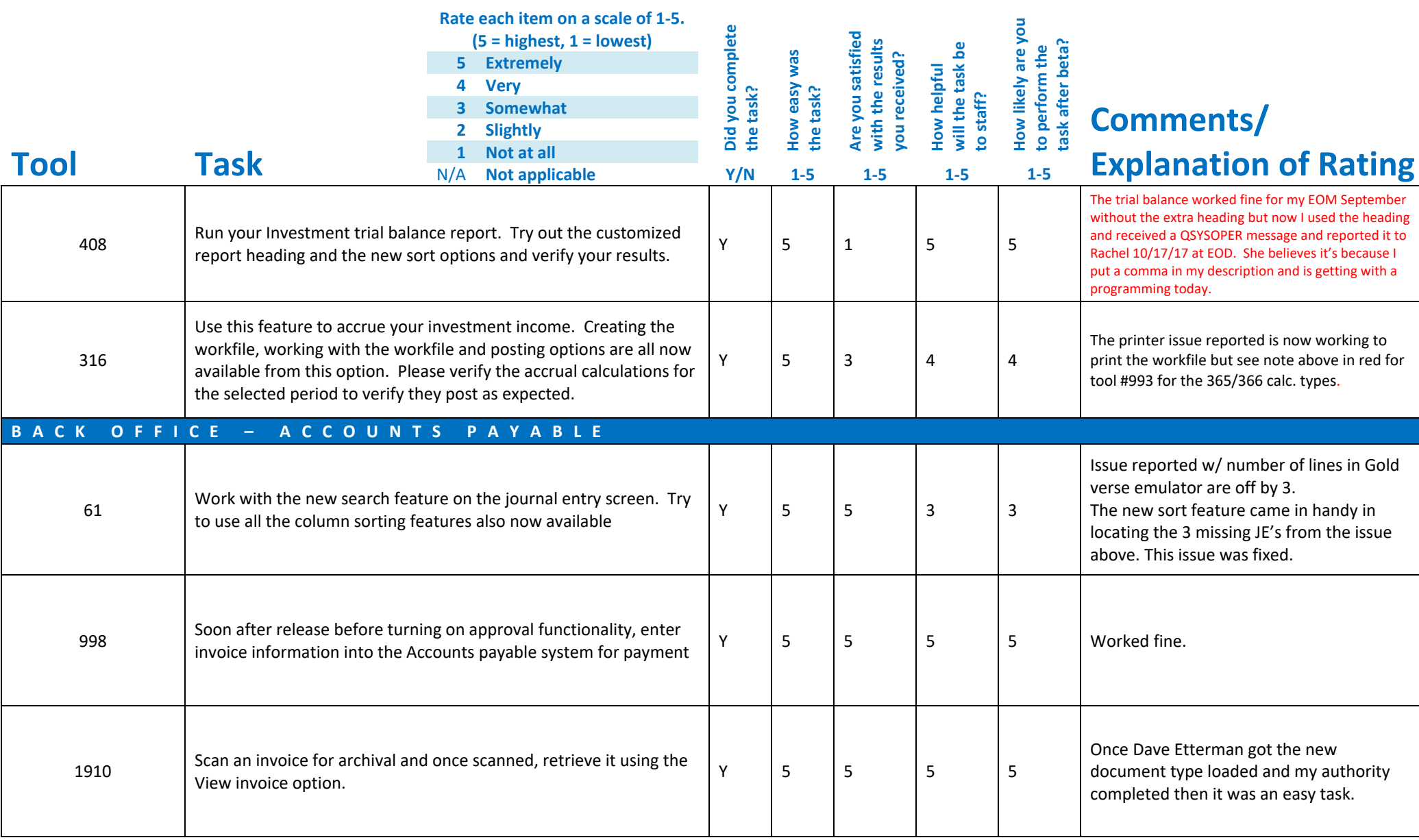

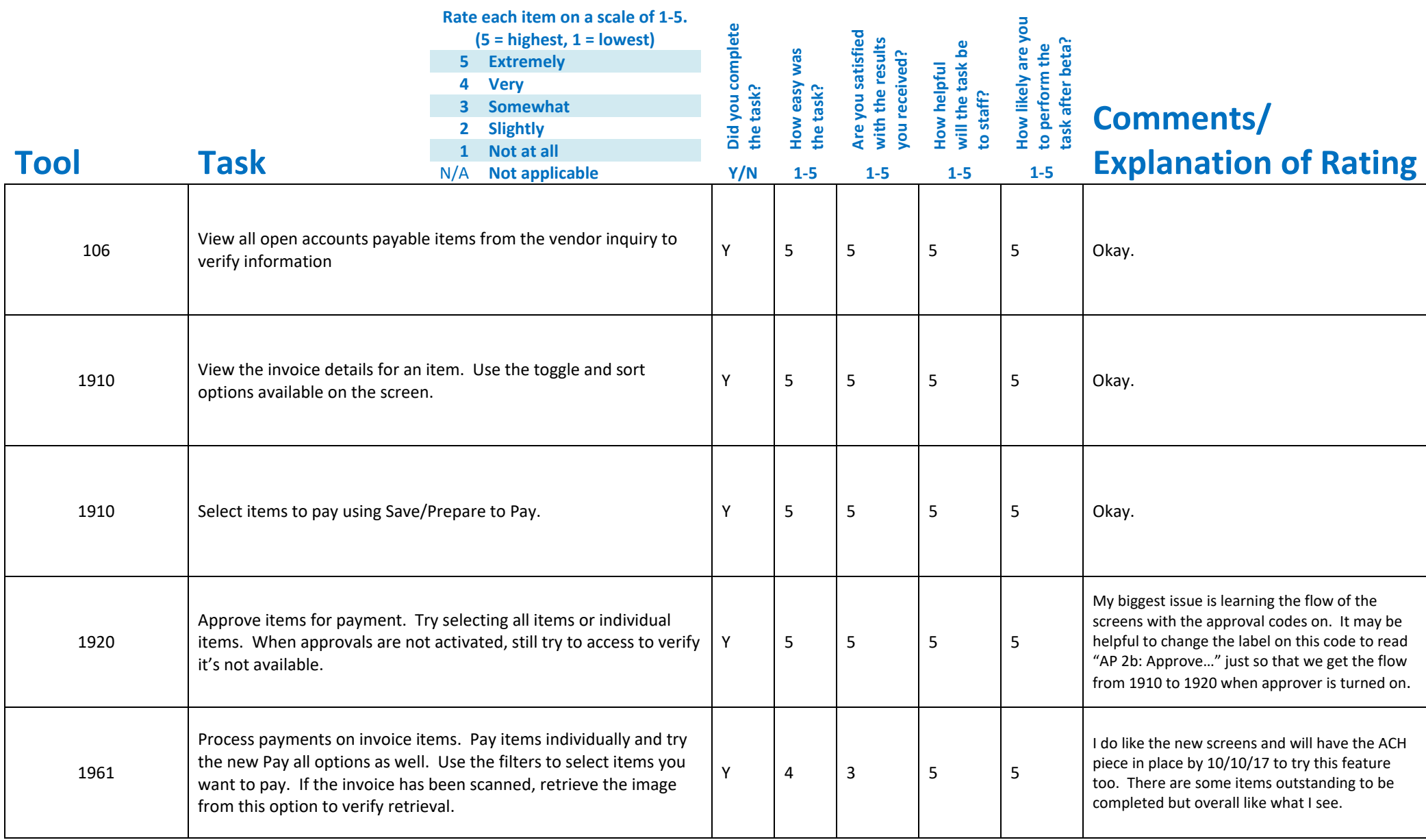

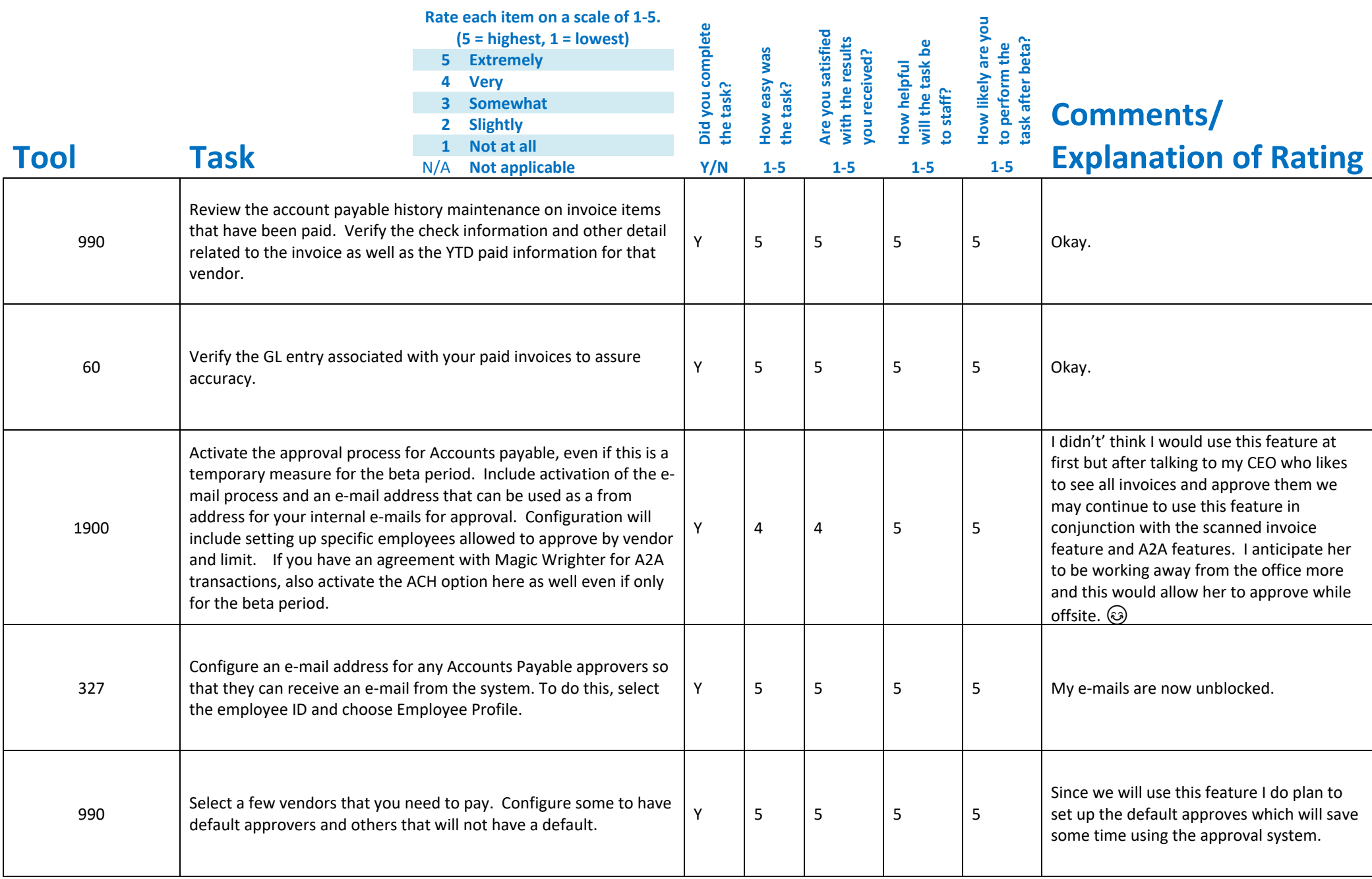

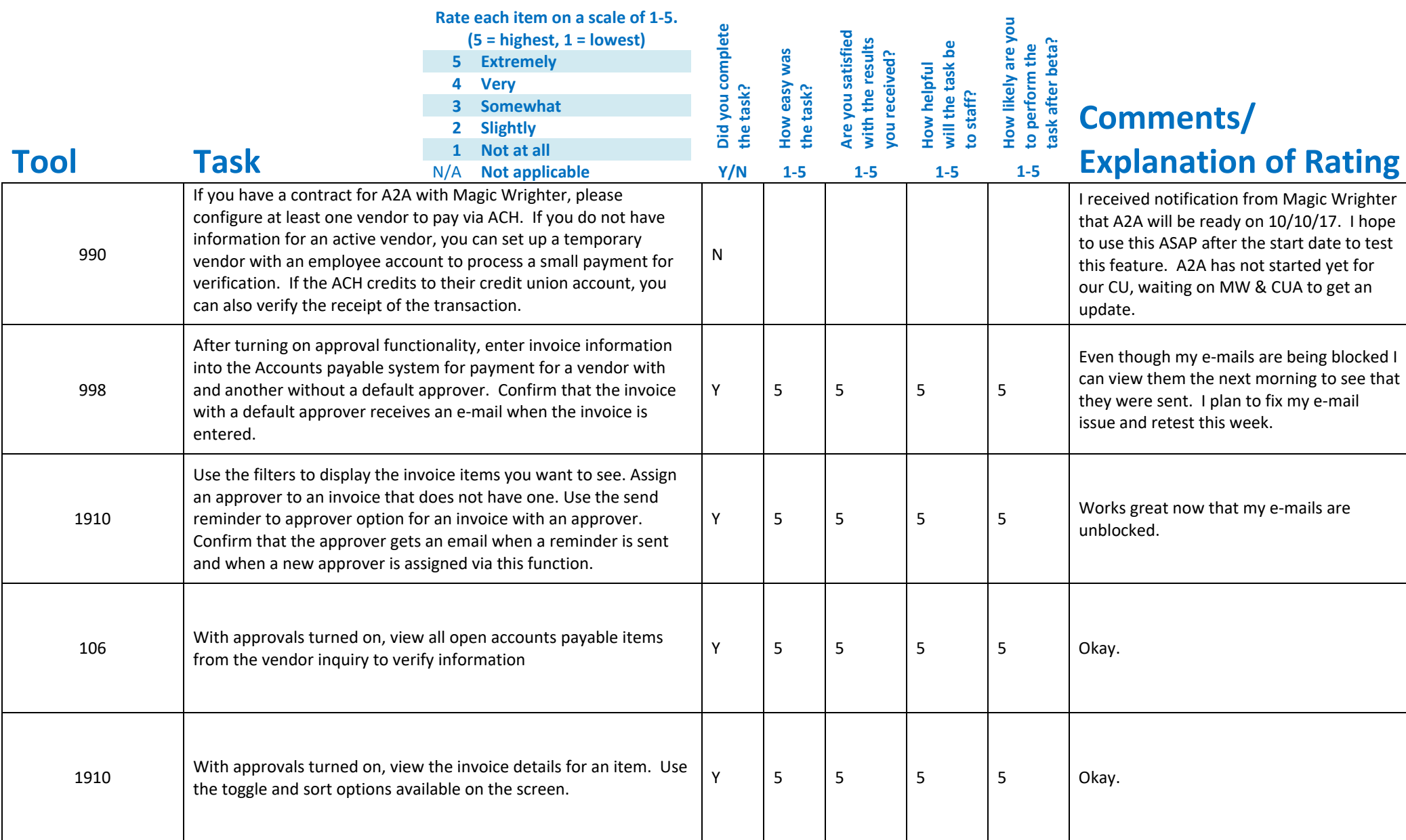

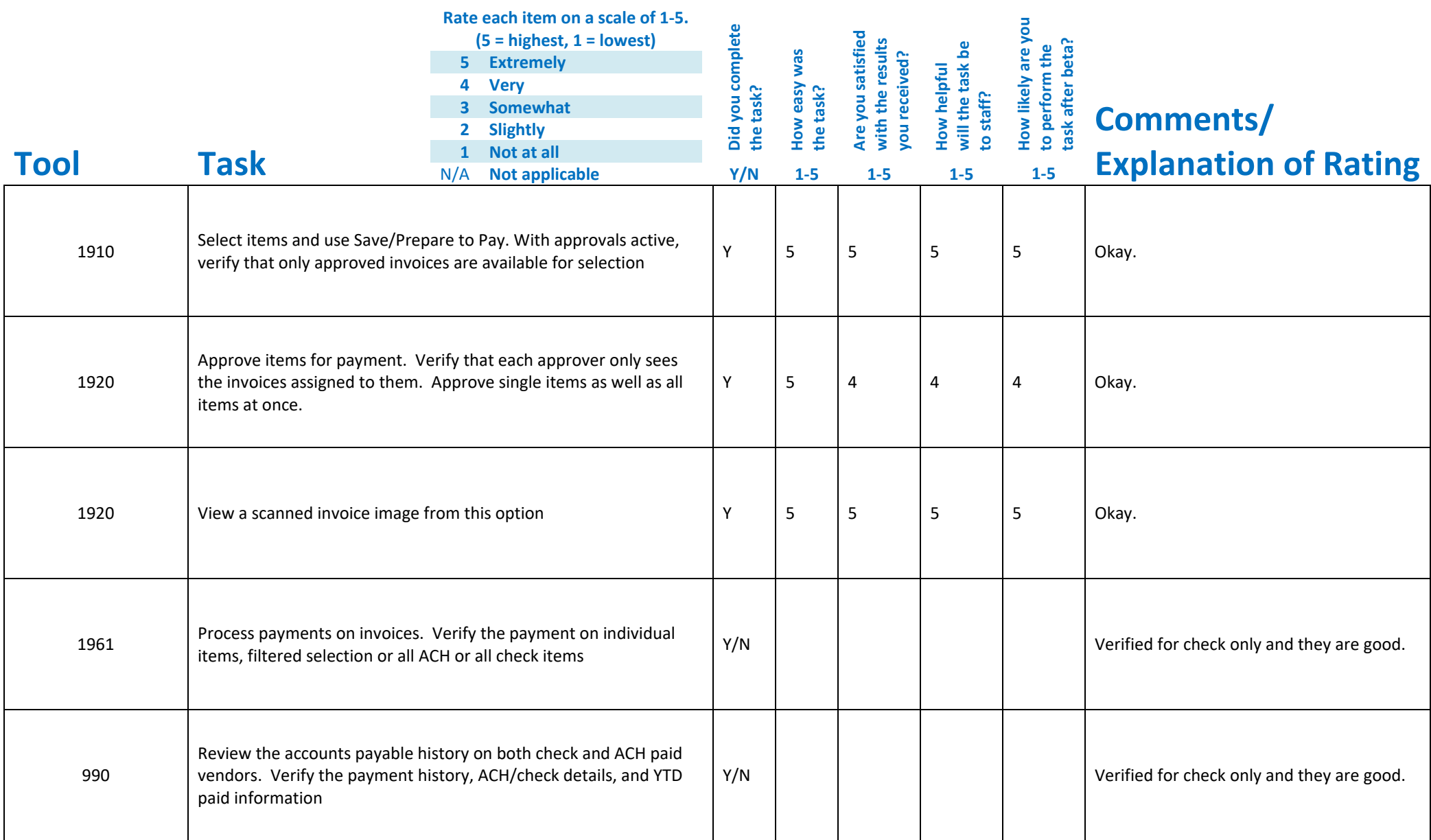

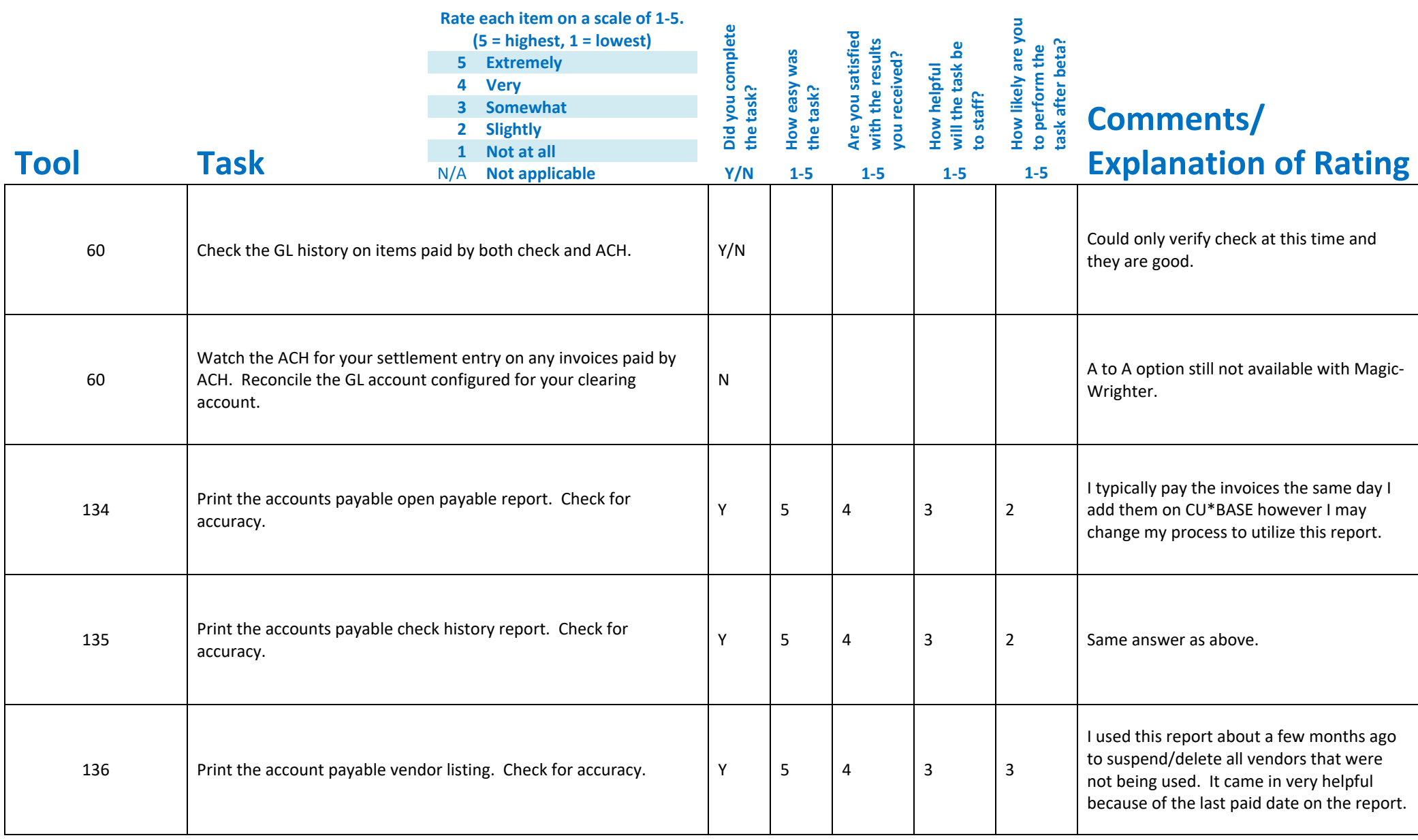

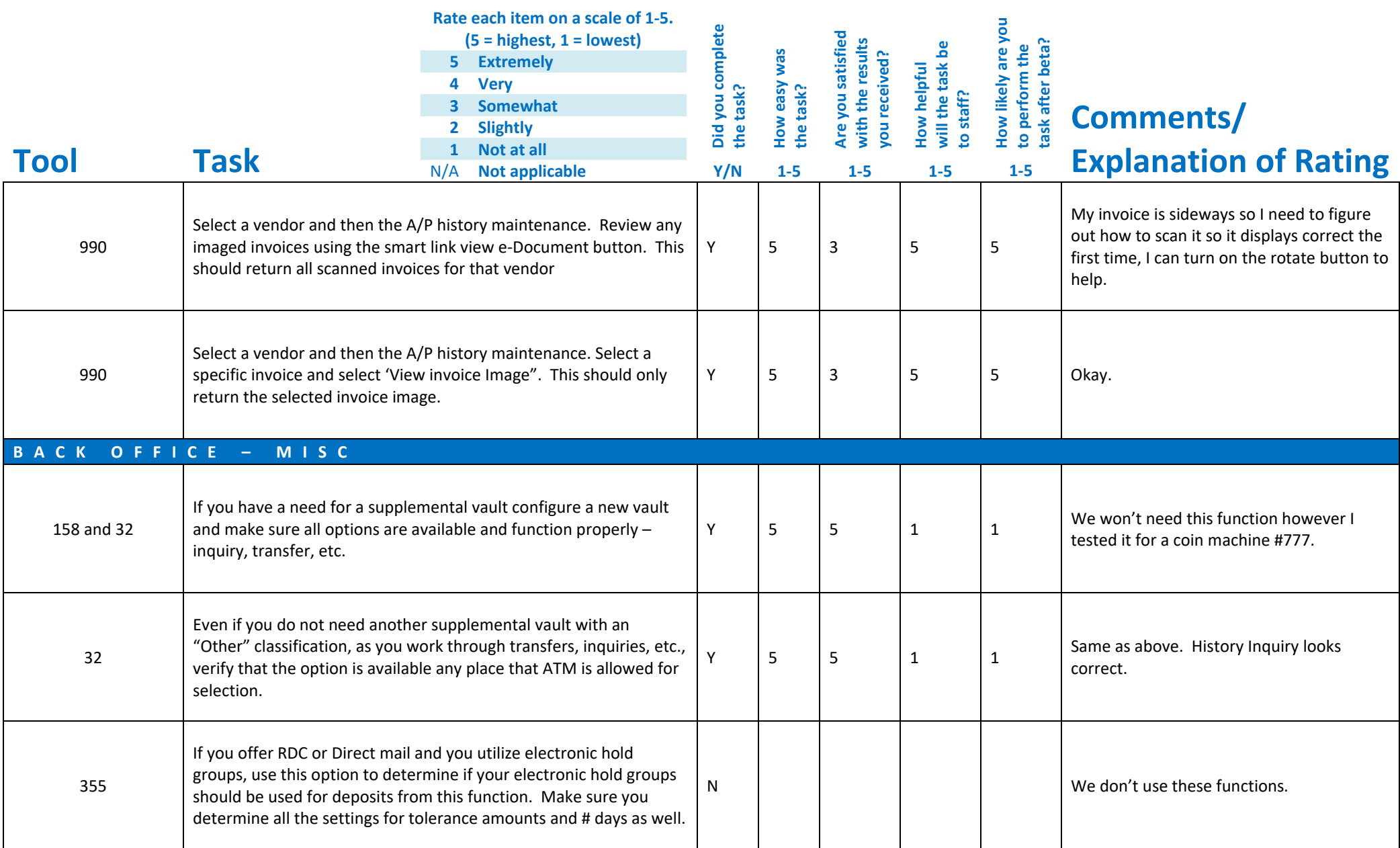

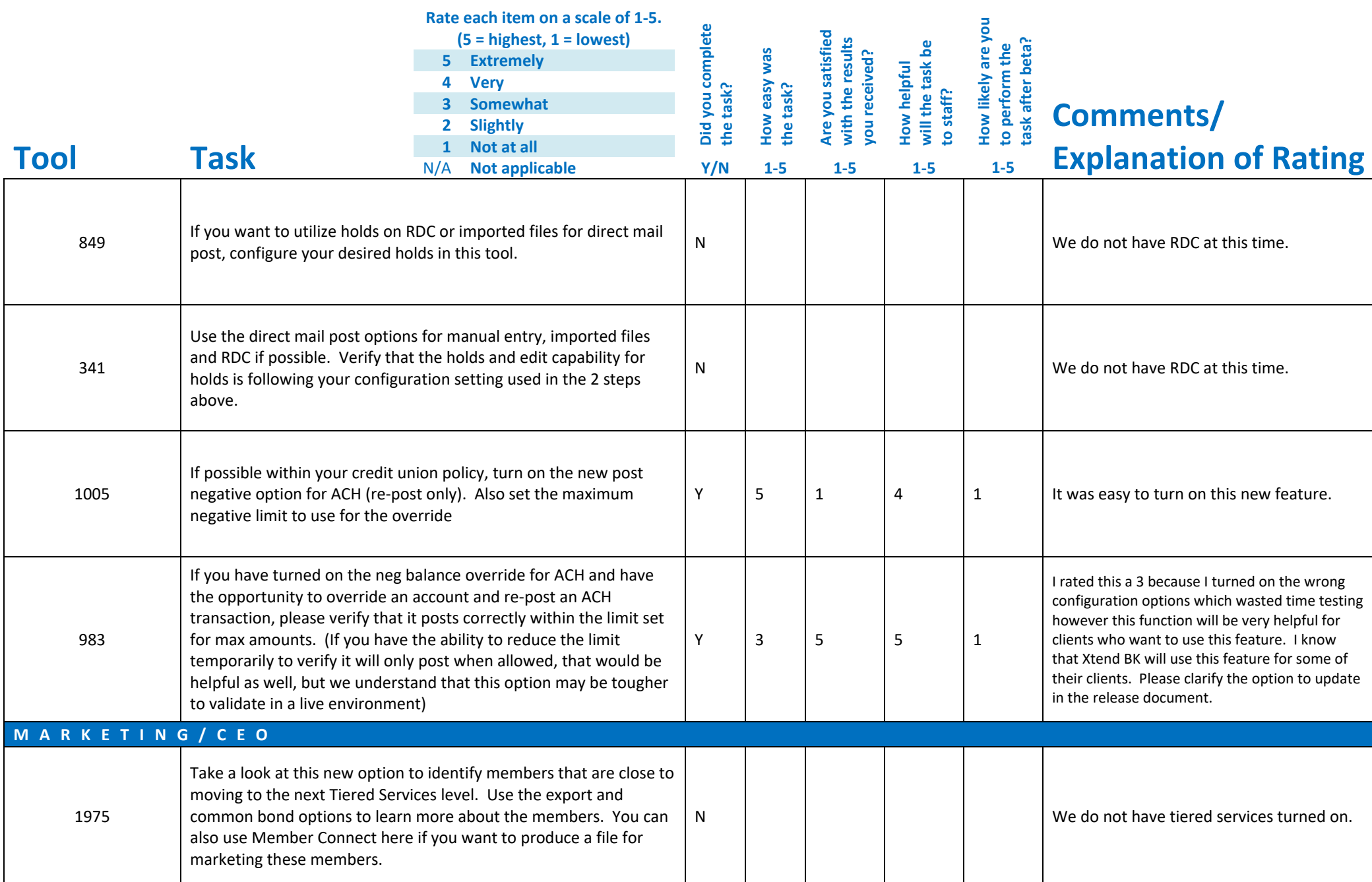

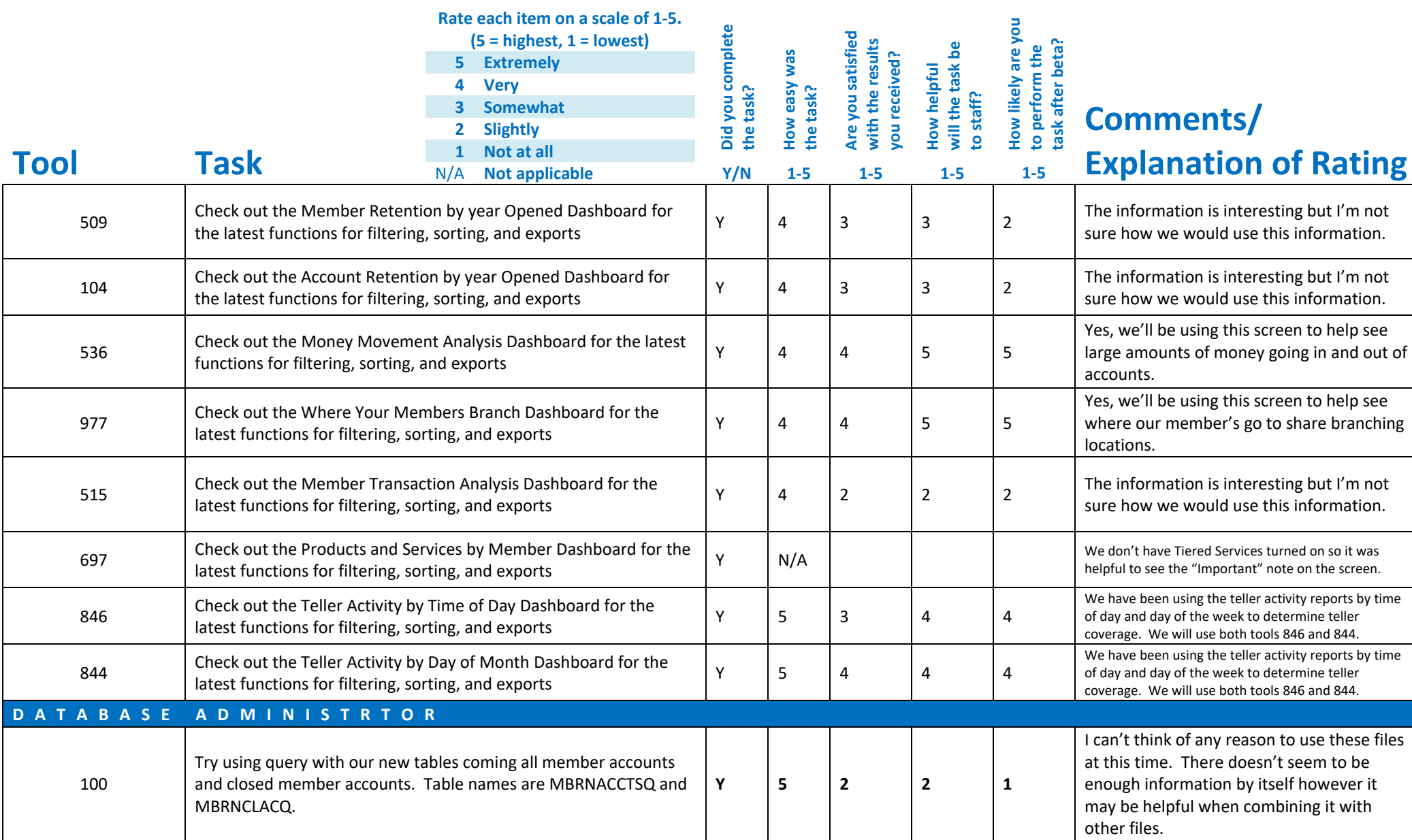
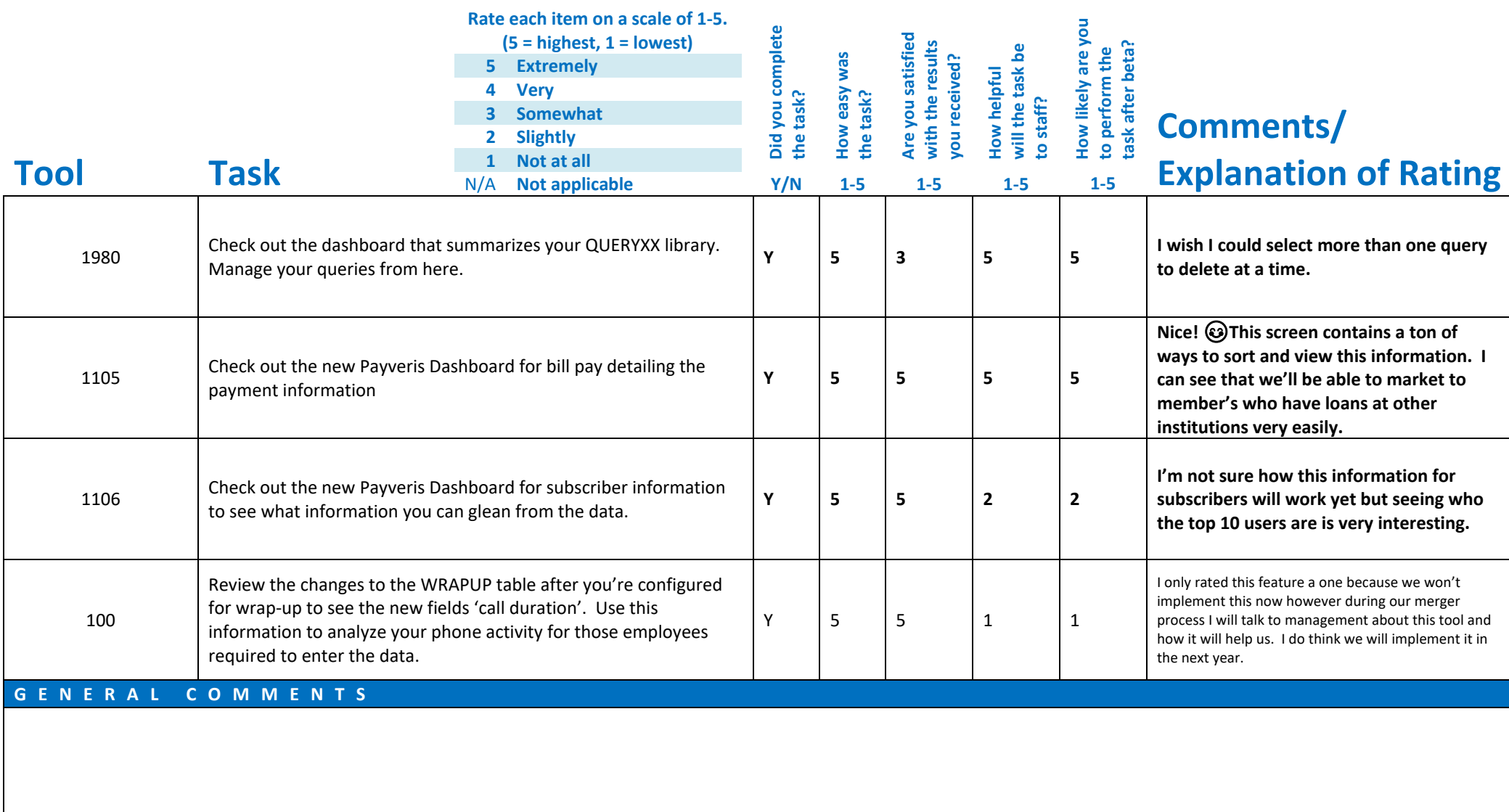